# **Information Visualization - Introduction**

#### Eduard Gröller

Institute of Computer Graphics and Algorithms **Vienna University of Technology**

### Information Visualization

"The use of computer-supported, interactive, visual representations of abstract data to amplify cognition"

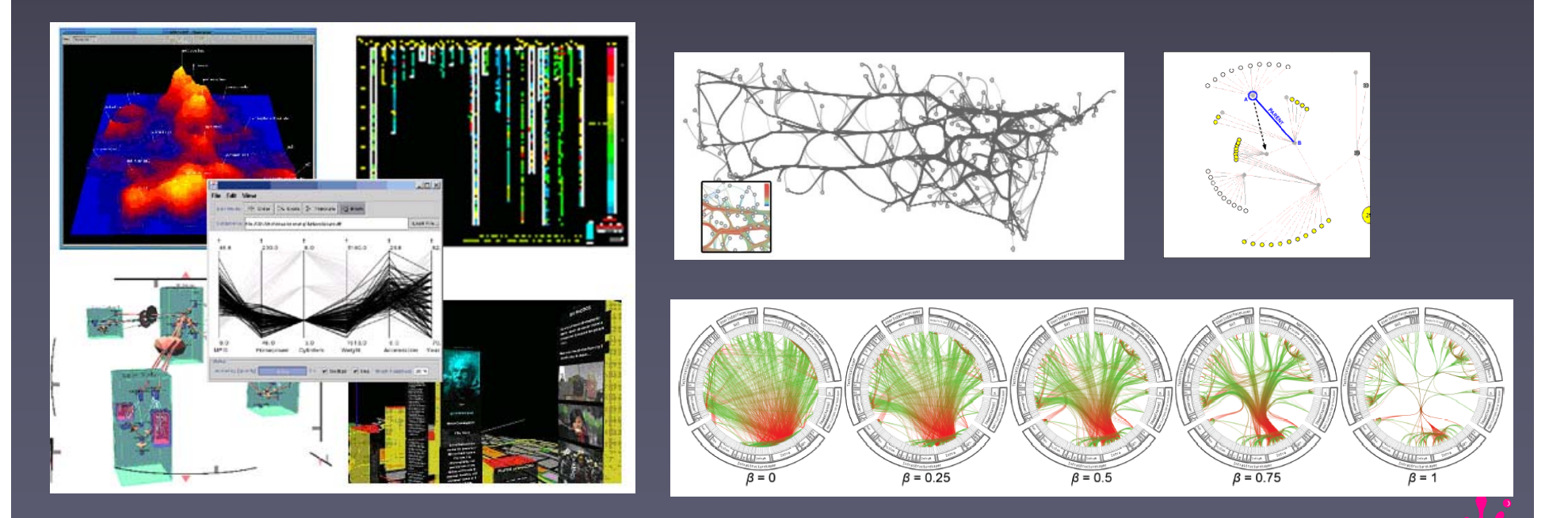

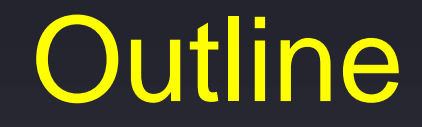

#### ▄ **Introduction**

#### ▄ Knowledge crystallization

#### e<br>Li InfoVis reference model ◆ Visual mappings, visual structures ◆ View transformations ◆ Interaction

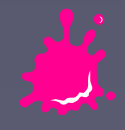

How Many Zeros in 100 Digits of PI?3.1 4 1 5 9 2 6 5 3 5 8 9 7 9 3 2 3 8 4 6 2 6 4 3 3 8 3 2 7 9 5 0 2 8 8 4 1 9 7 1 6 9 3 9 9 3 7 5 1 0 5 8 2 0 9 7 4 9 4 4 5 9 2 3 0 7 8 1 6 4 0 6 2 8 6 2 0 8 9 9 8 6 2 8 0 3 4 8 2 5 3 4 2 1 1 7 0 6 7 9 8 2 1 4 Courtesy of Jock Mackinlay

Eduard Gröller Vienna University of Technology

#### How Many Yellow Objects?

3.1 4 1 5 9 2 6 5 3 5 8 9 7 9 3 2 3 8 4 6 2 6 4 3 3 8 3 2 7 9 5 0 2 8 8 4 1 9 7 1 6 9 3 9 9 3 7 5 1 0 5 8 2 0 9 7 4 9 4 4 5 9 2 3 0 7 8 1 6 4 0 6 2 8 6 2 0 8 9 9 8 6 2 8 0 3 4 8 2 5 3 4 2 1 1 7 0 6 7 9 8 2 1 4

Eduard Gröller Vienna University of Technology Courtesy of Jock Mackinlay

### Strategy: Use External World

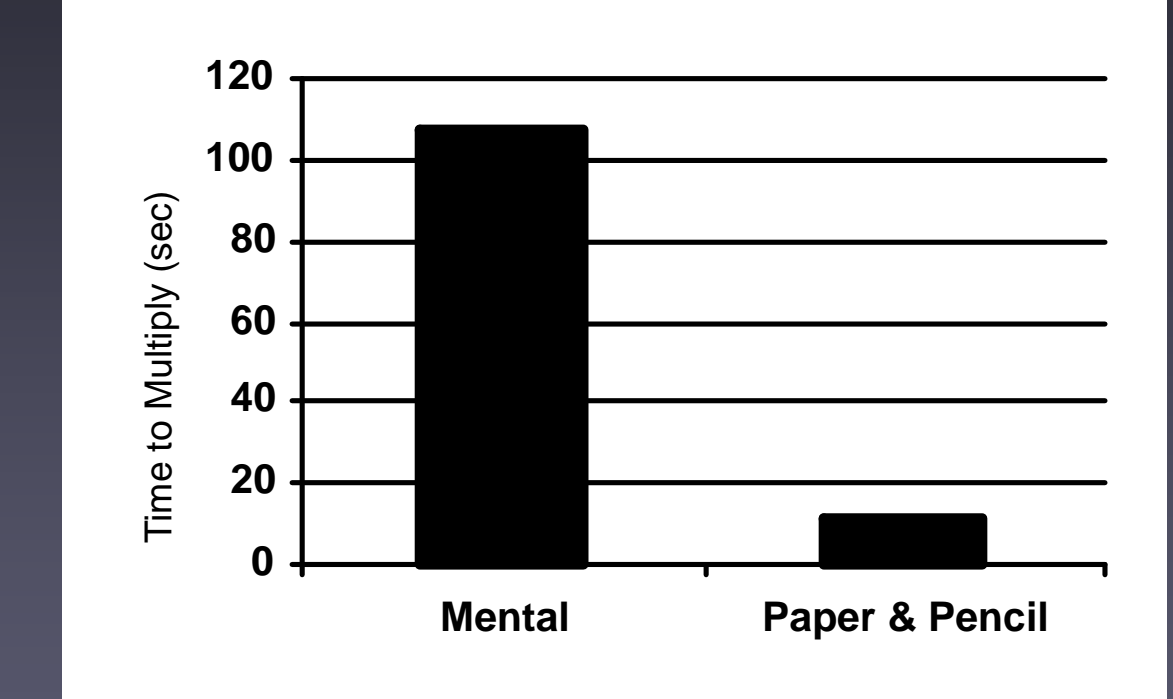

34 x 72  $\frac{\times 72}{68}$ <br>  $\frac{68}{2380}$ <br>  $2448$ **2 1**

Eduard Gröller Vienna University of Technology Courtesy of Jock Mackinlay

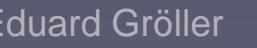

## Nomograph

■ visual devices for specialized computations easy to do "what if"-calculations

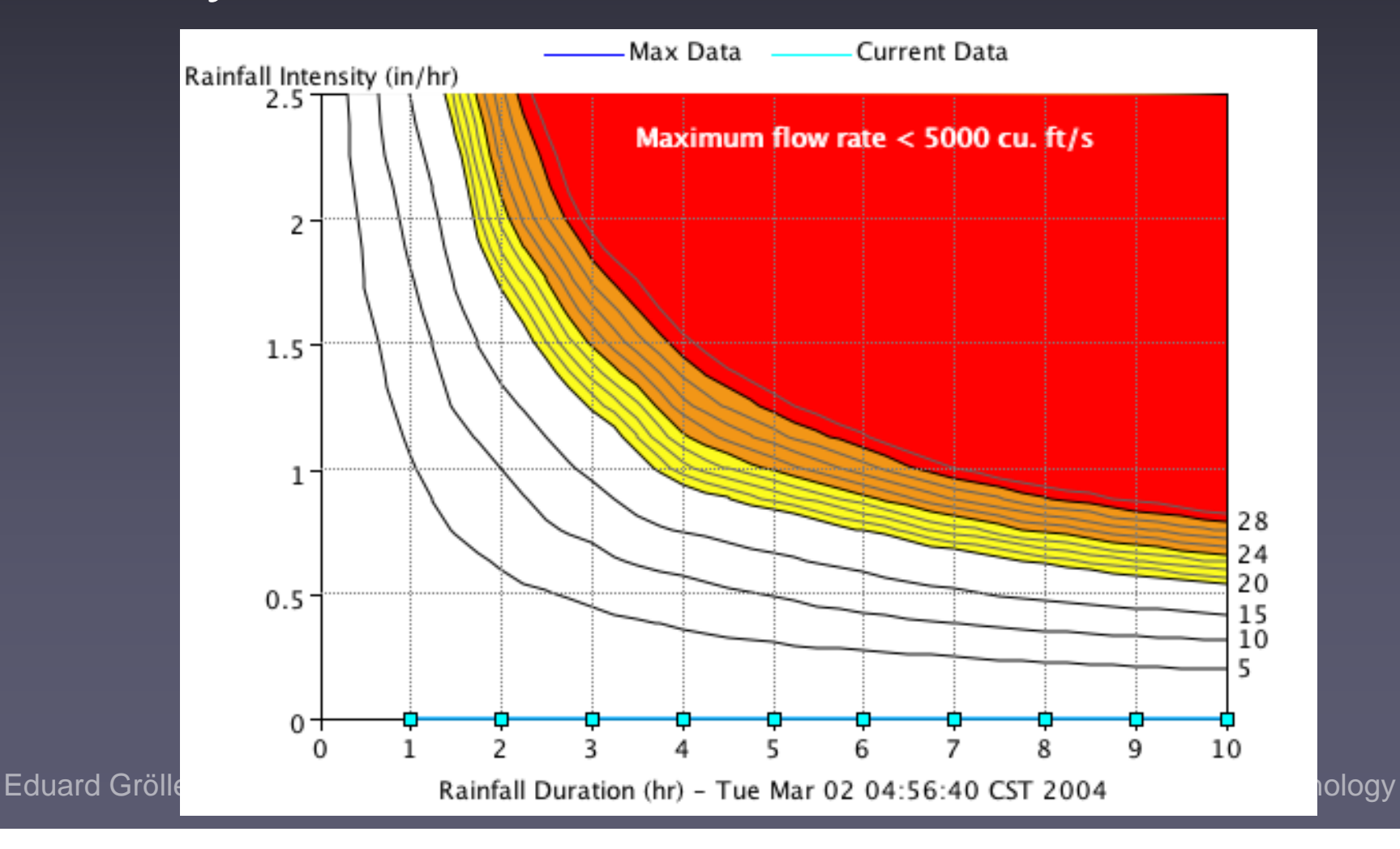

## Diagrams

#### Diagram of O-ring damage

O-ring damage index, each launch

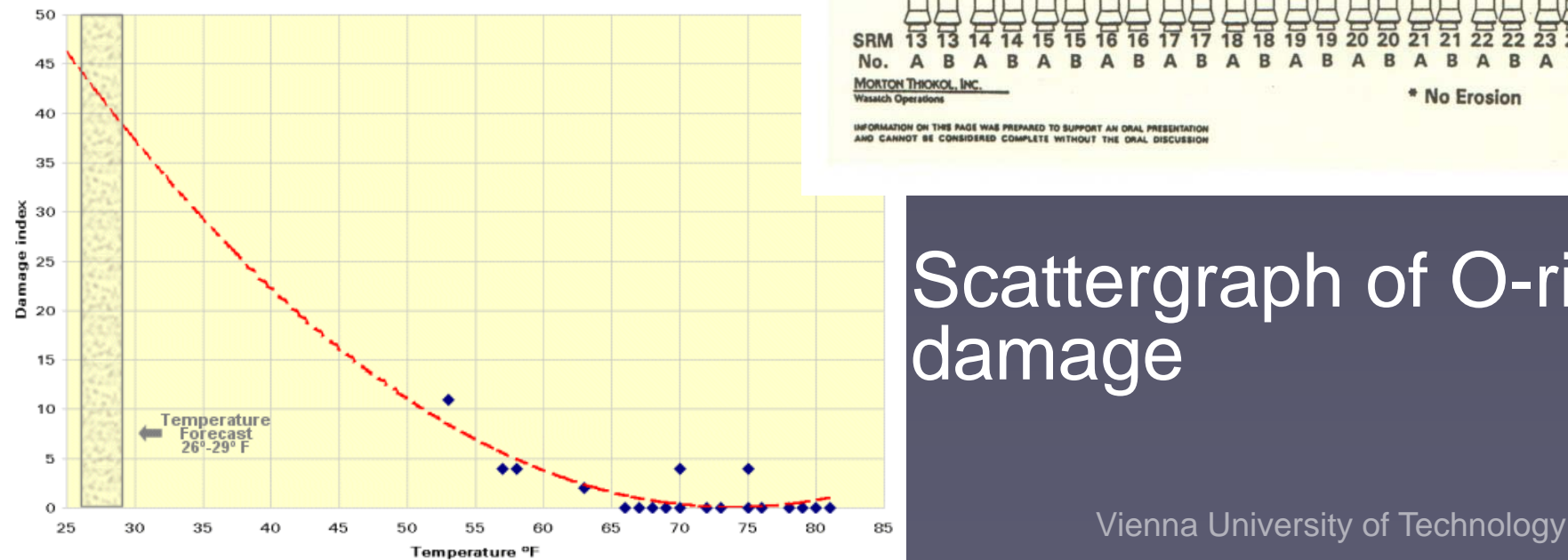

#### **History of O-Ring Damage in Field Joints (Cont)**

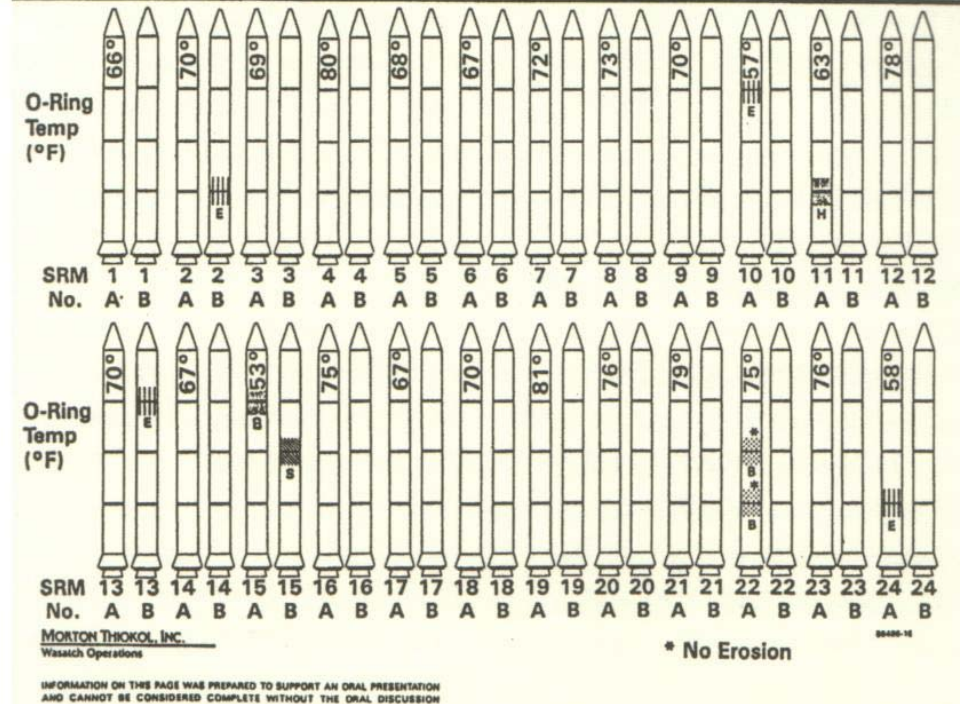

#### Scattergraph of O-ring damage

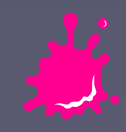

## Information Visualization (InfoVis)

External Cognition use external world to accomplish cognition

#### Information Design

design external representations to amplify cognition

Visualization computer-based, interactive

Scientific Visualization **Information Visualization** typically physical data abstract, nonphysical data

Eduard Gröller Vienna University of Technology Courtesy of Jock Mackinlay

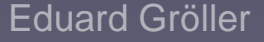

## Knowledge Crystallization

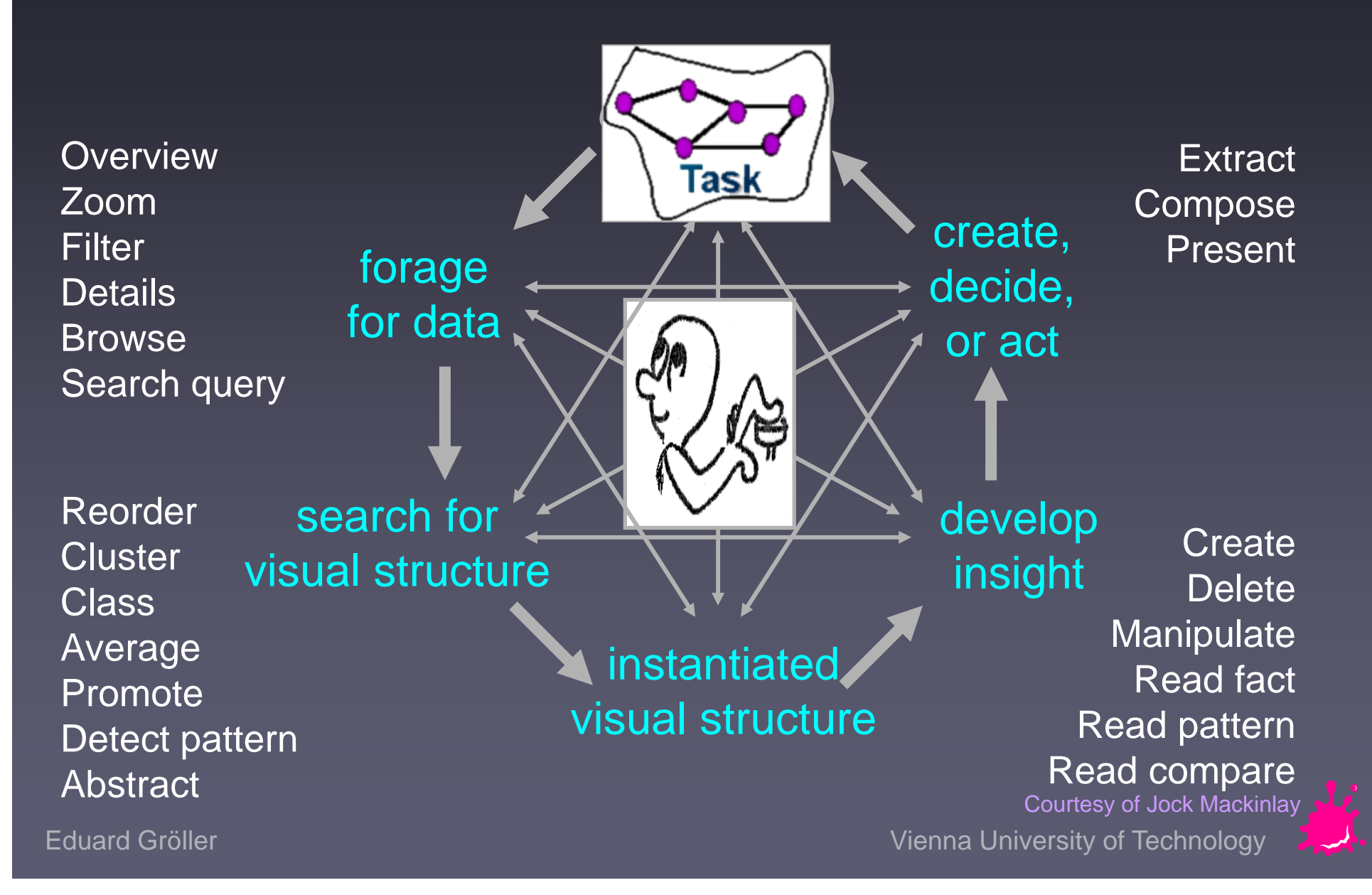

## Dynamic HomeFinder

**Browsing housing market** ■ Data, schema (structure), task

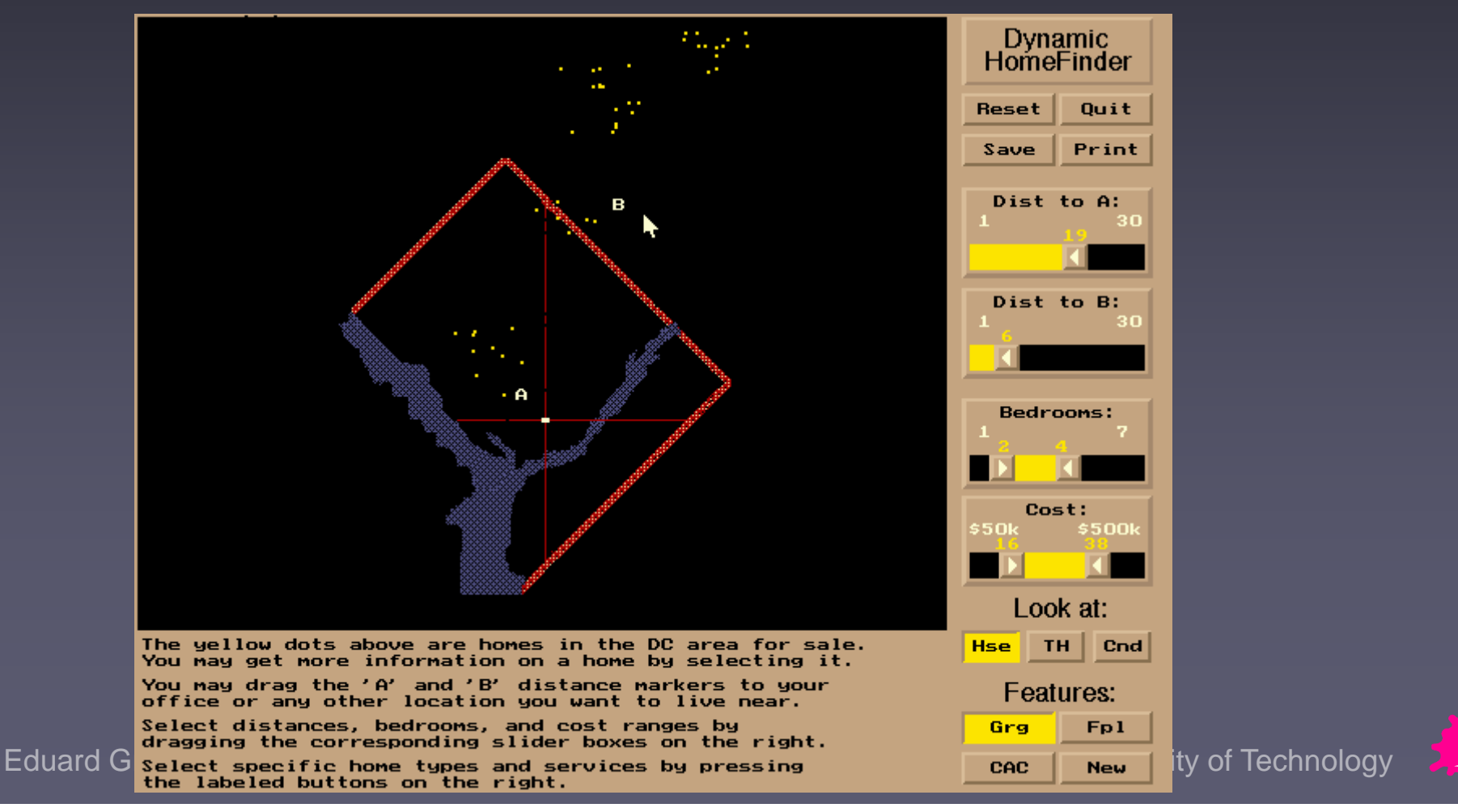

### Table Lens Tool

#### ■Table visualization

tool

**Instantiate** schema

**Manipulate** cases, variables

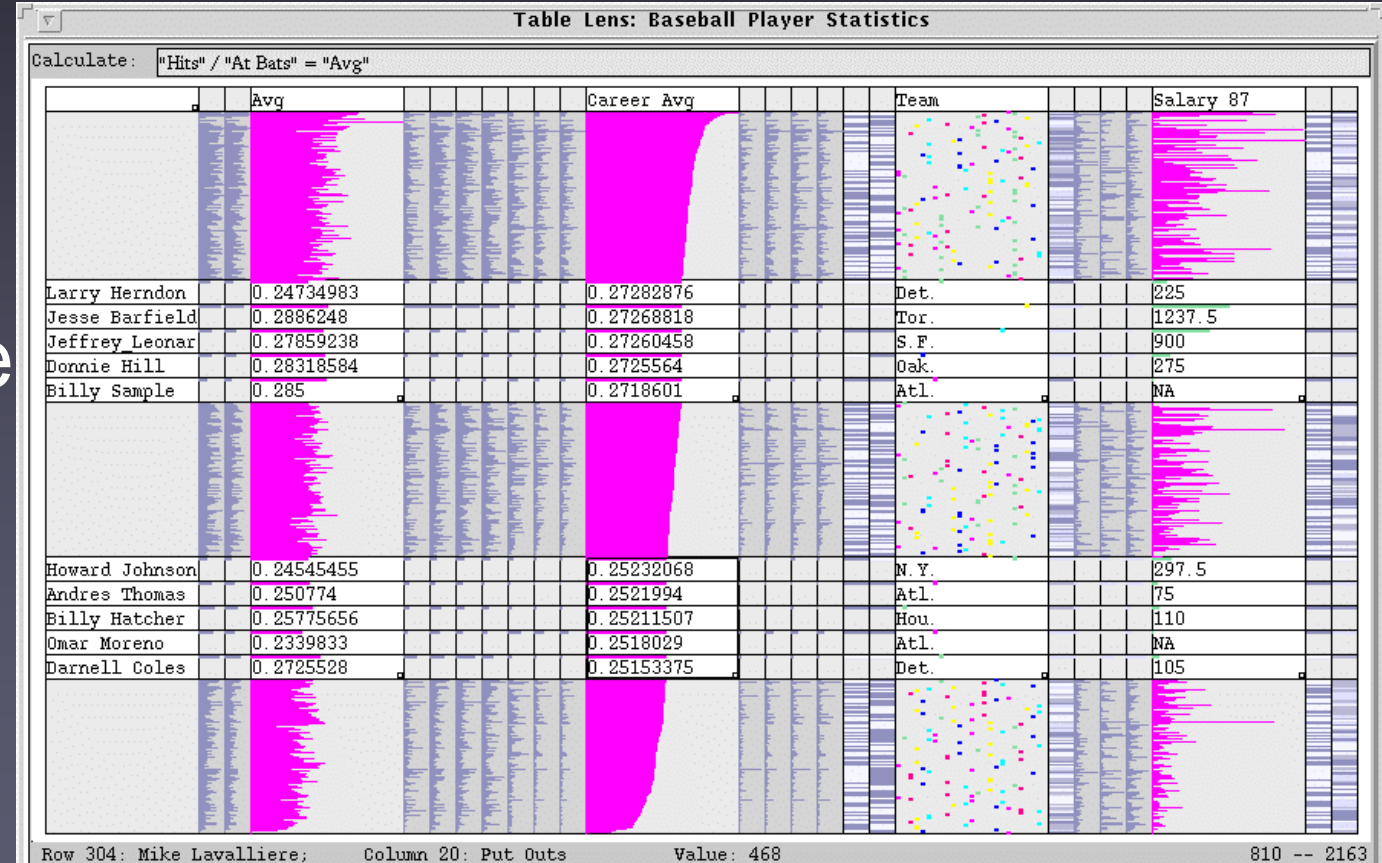

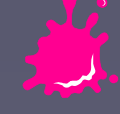

### Knowledge Crystallization: Cost Structure

- Information visualization: Improve cost structure of information work
- Representation = data structure + operations + constraints
- **Different cost relative to some task**

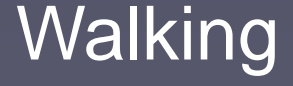

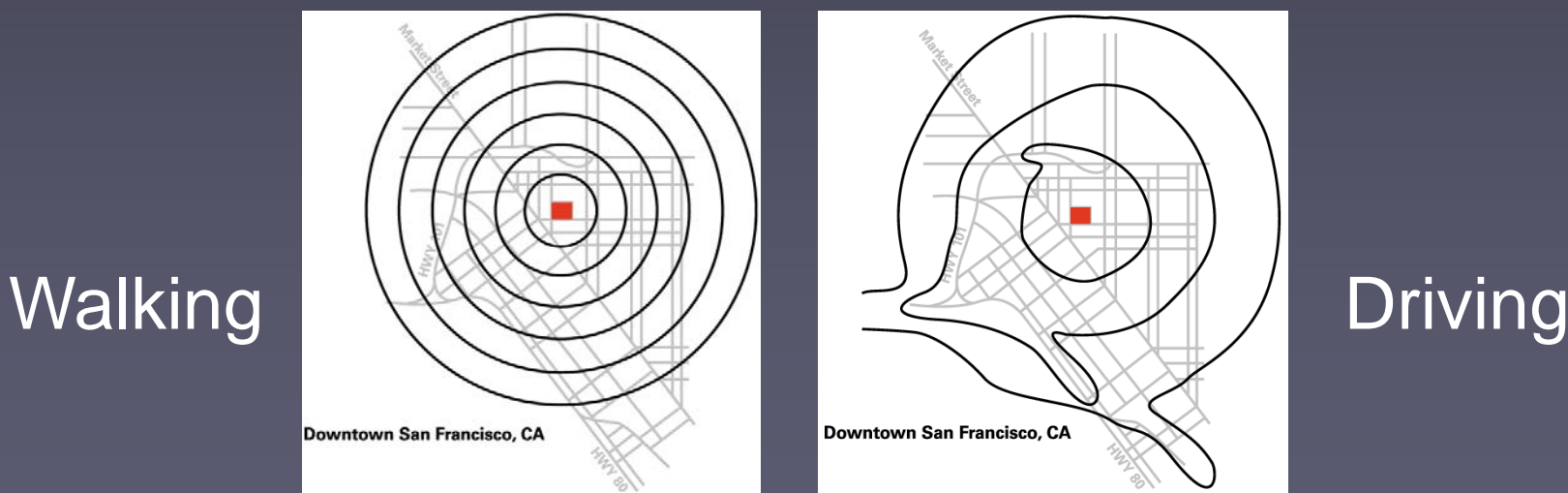

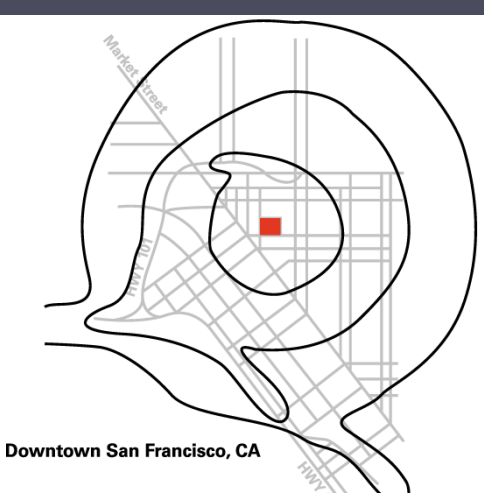

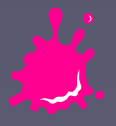

Eduard Gröller **Vienna University of Technology** 

## InfoVis Reference Model

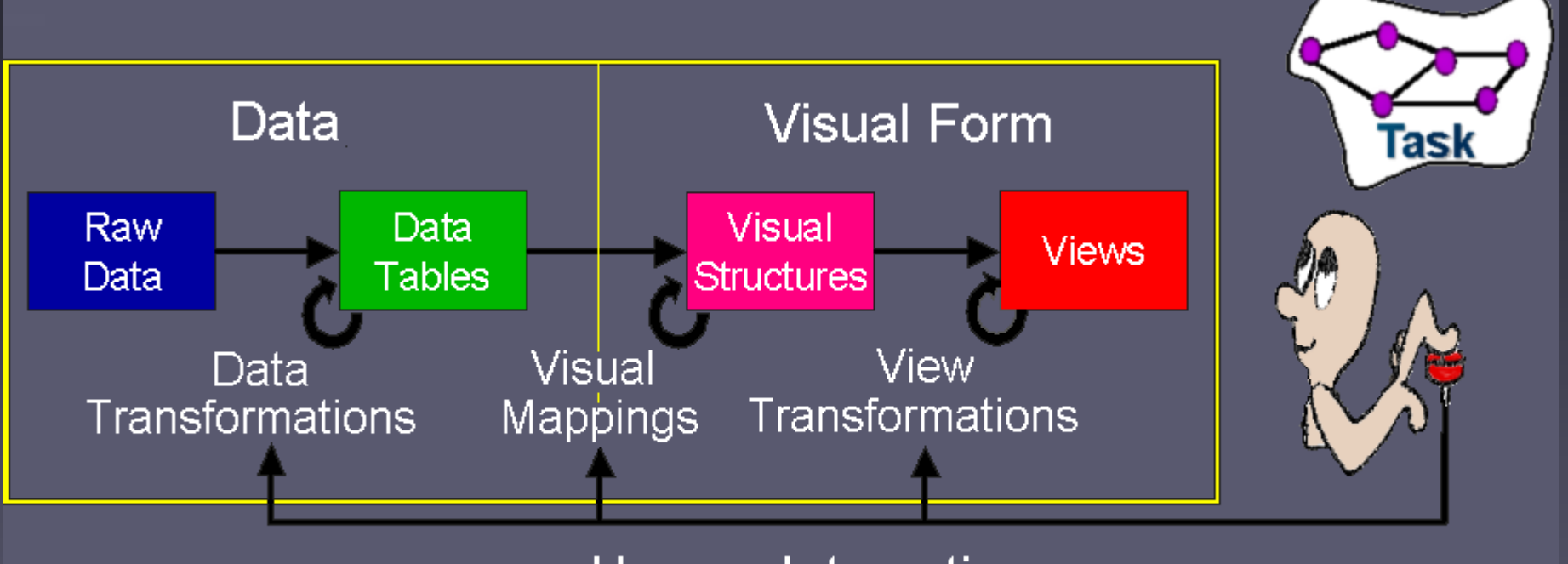

#### **Human Interaction** (controls)

- Raw Data: idiosyncratic formats
- Data Tables: relations(cases by variables)+metadata
- Visual Structures: spatial substrates + marks + graphical properties
- Views: graphical parameters (position, scaling, clipping, zooming,...)

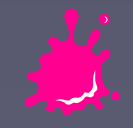

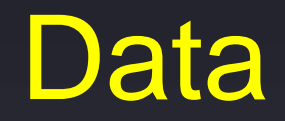

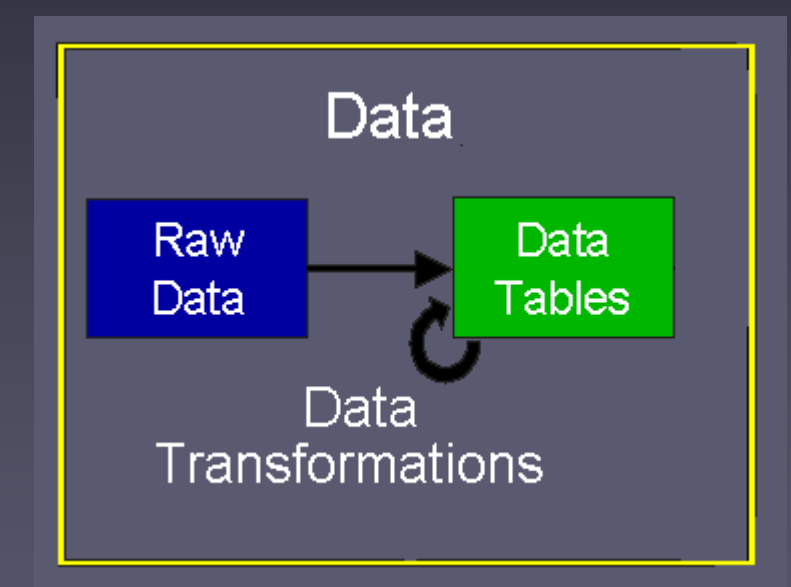

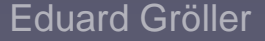

**Eduard Gröller** Vienna University of Technology

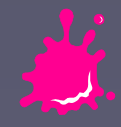

### Raw Data

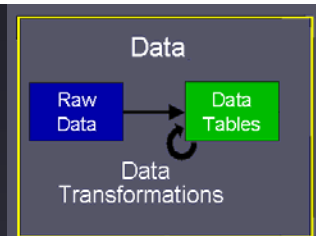

#### Documents

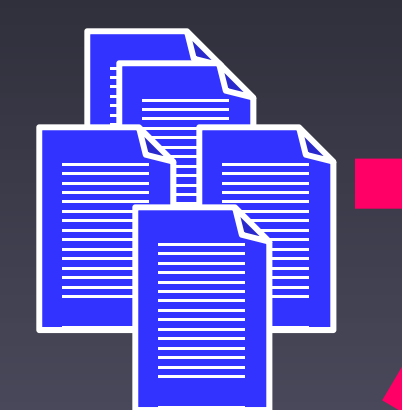

#### Words

billionarea<sup>book</sup> apply<sub>ir</sub> about<br>absent<br>biblehony b**answ**er bayanoden aardvarkarea<sup>b</sup> <sub>c.</sub><br>apply<sub>r</sub> about Aarhusare<sub>se</sub> hibianonymous apply<sub>r</sub> about<br>absent .hroth

#### Word Vectors

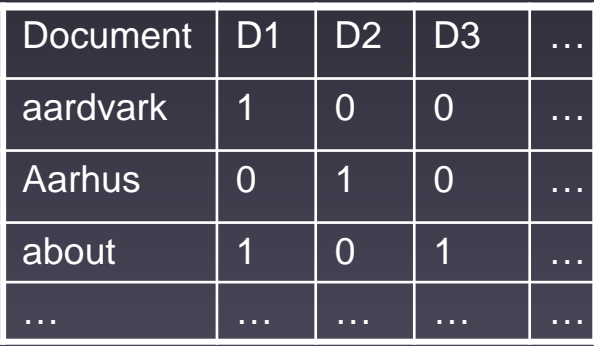

#### Meta-data

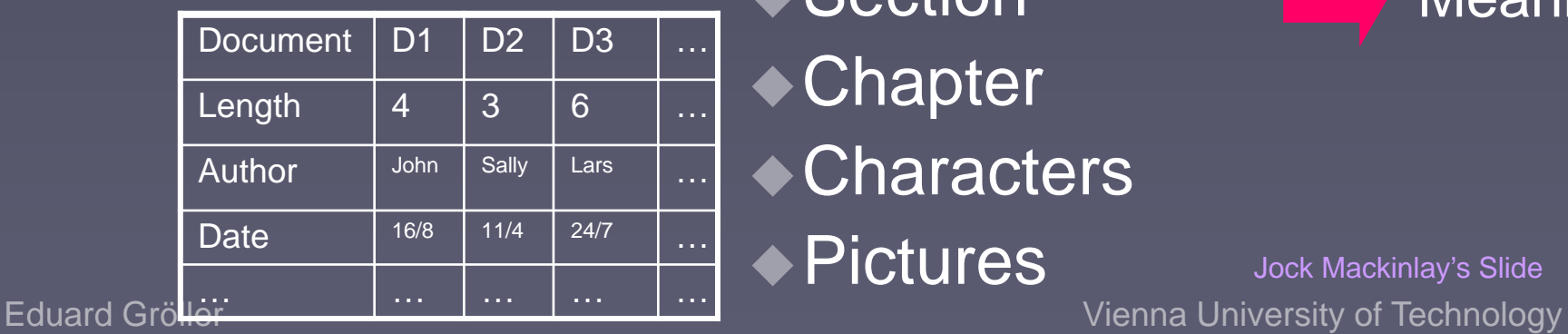

#### Other units ◆ Sentence Paragraph

**◆ Section** 

#### **◆ Chapter**

#### **Characters**

**◆ Pictures** 

Meaning

Jock Mackinlay's Slide

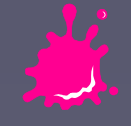

### Raw Data Issues

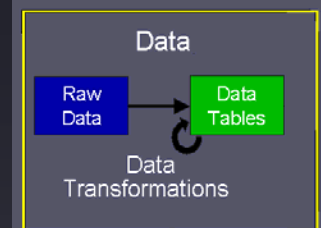

**Errors** -**Variable formats ■ Missing data Nombary** Variable types Table Structure

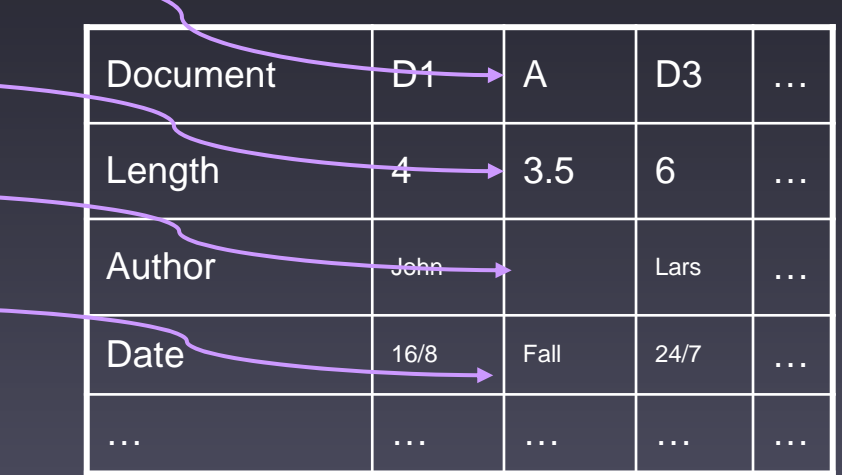

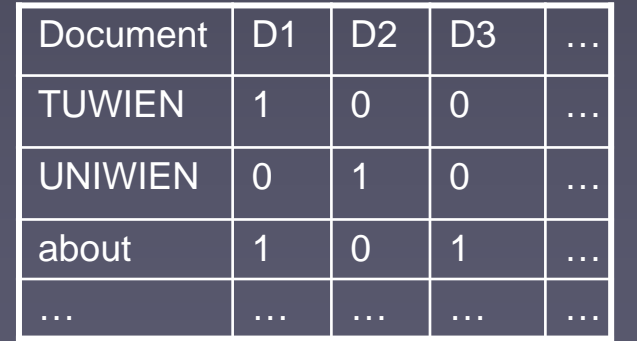

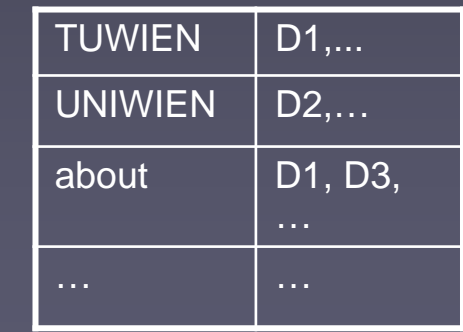

VS

### Data Transformations

**Process of** converting Raw Data into Data Tables.

**Used to build** and improve Data Tables

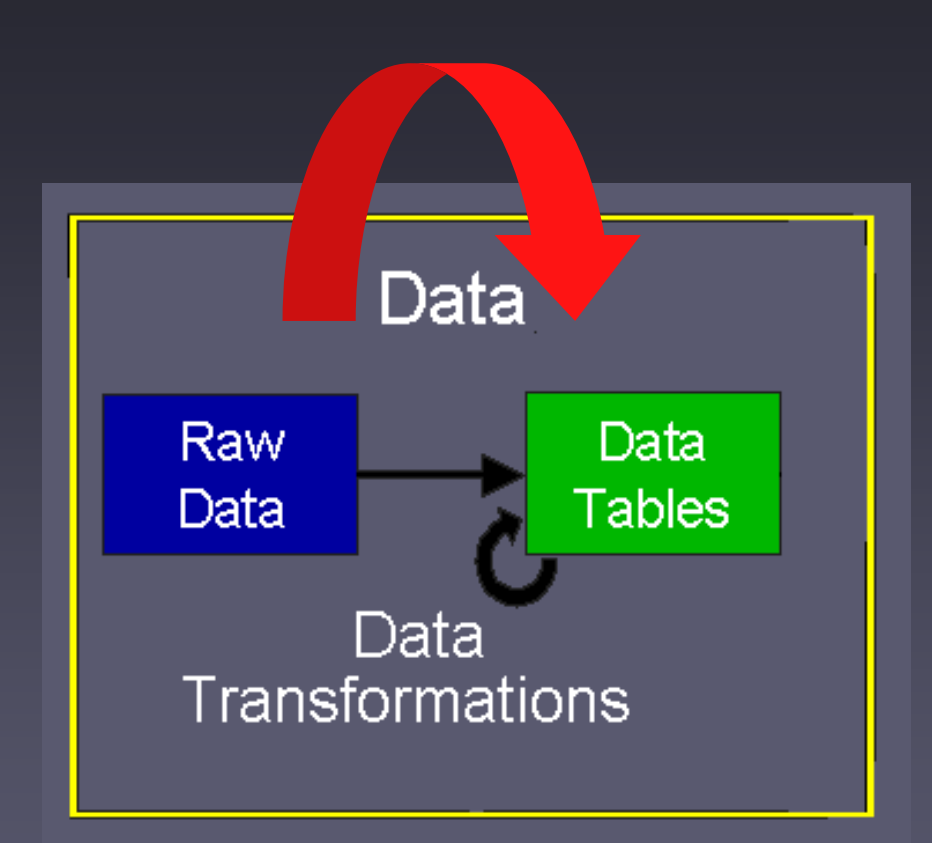

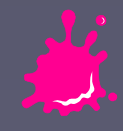

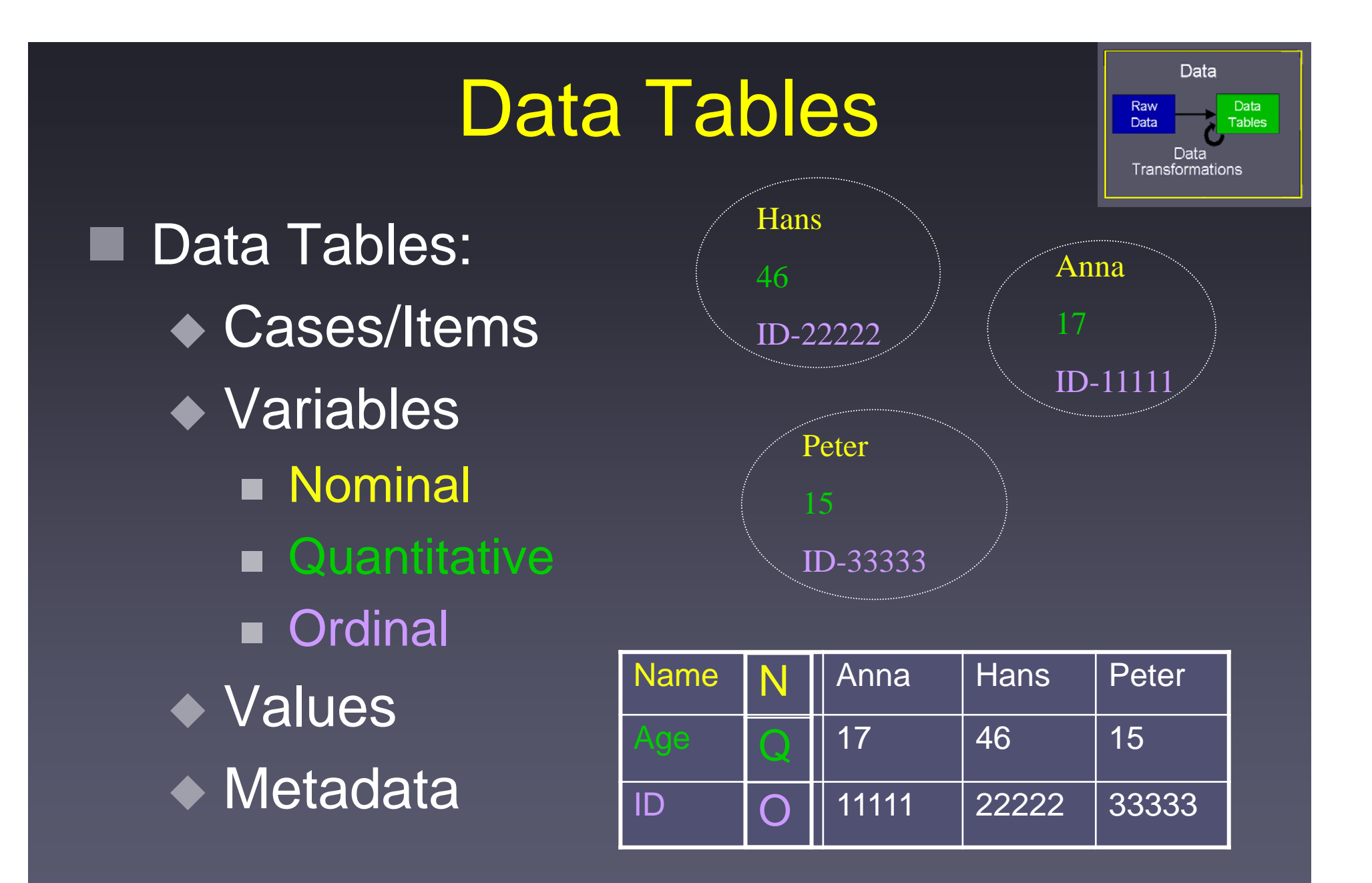

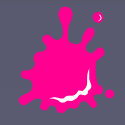

### Data Transformations

Eduard Gröller Vienna University of Technology  $\blacksquare$ Values  $\rightarrow$  Derived Values  $\blacksquare$ Structure  $\rightarrow$  Derived Structure  $\blacksquare$  Values  $\rightarrow$  Derived Structure ■Structure → Derived Values Derived value**Derived** structureValue**Mean** Sort **Class** Promote Structure **Demote**  $_{\mathsf{e}}$   $\mid$  X,Y,Z $\rightarrow$ P xzy

## Visual Mappings

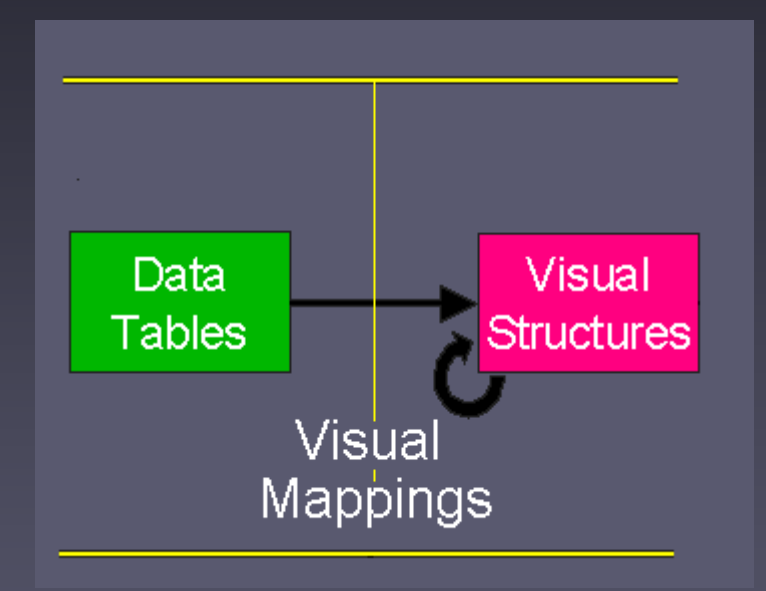

#### **Expressiveness Effectiveness**

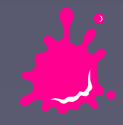

Eduard Gröller Vienna University of Technology

## Visual Mappings

#### Spatial Substrate (Type of Axes)

- ◆ Nominal
- ◆ Ordinal
- ◆ Quantitative
- **Marks** 
	- ◆ Type: Point, Line, Area, Volume
	- ◆ Connection and Enclosure
- Axes Location
	- $\blacklozenge$ **Composition** ◆ Overloading
	- $\blacklozenge$ Folding

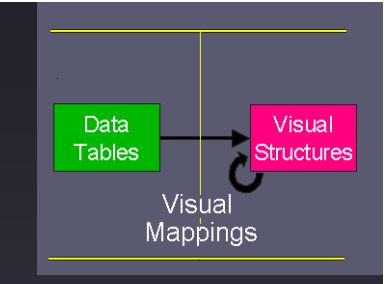

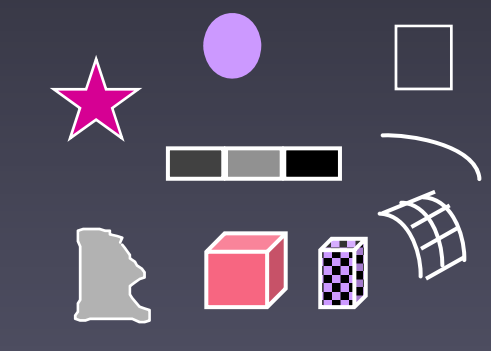

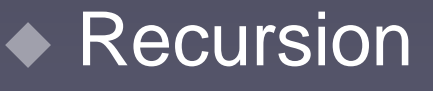

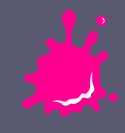

## Axes Location

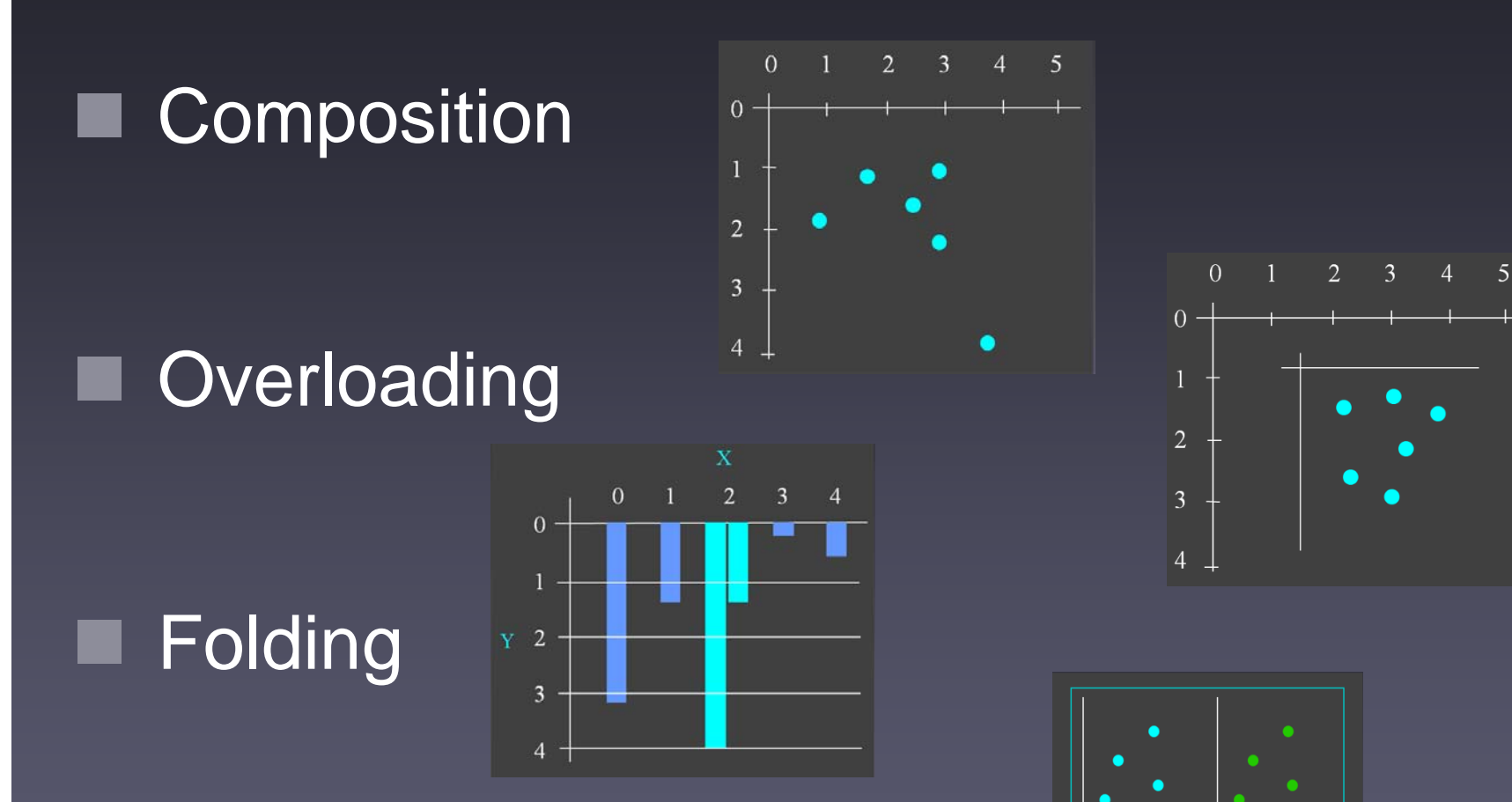

Recursion

Eduard Gröller Vienna University of Technology

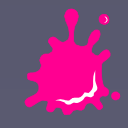

## Visual Structures

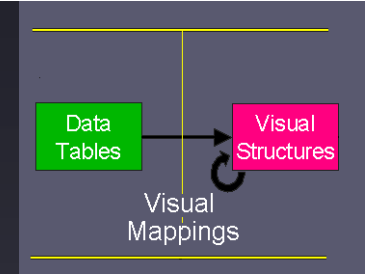

#### ■ Classification by use of space:

#### $\triangle$  1D, 2D, 3D

п Refers to visualizations that encode information by positioning marks on orthogonal axes

#### ◆ Multivariable >3D

- п Data Tables have so many variables that orthogonal Visual Structures are not sufficient
- п Multiple Axes, Complex Axes

#### **Trees**

◆ Networks

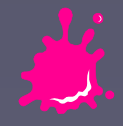

## 1D Visual Structures

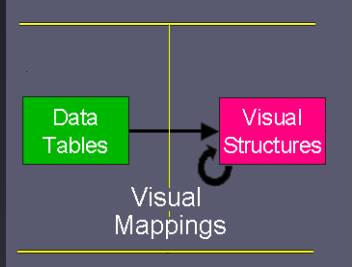

- Typically used for documents and timelines, particularly as part of a larger Visual **Structure**
- Often embedded in the use of more axes, second or third axis, to accommodate large axes
- Example: ◆ TileBars

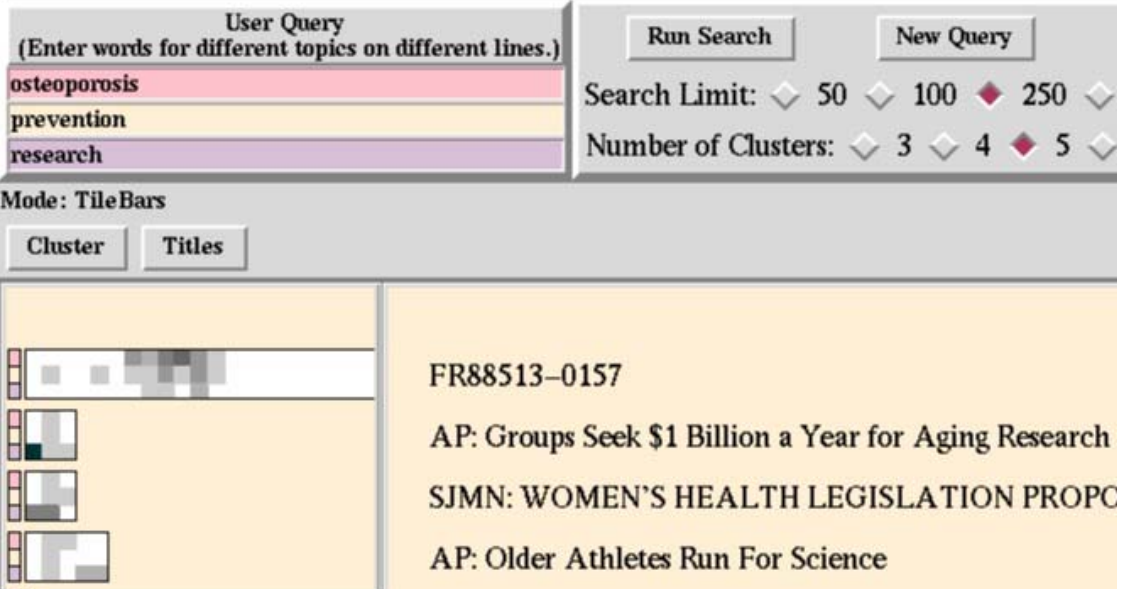

**Eduard Gröller** 

## 2D Visual Structures

Data Visual Tables Visual Mappings

■ Chart, geographic data▁ Document collections Ξ Example: ◆ Spotfire: 2D scattered

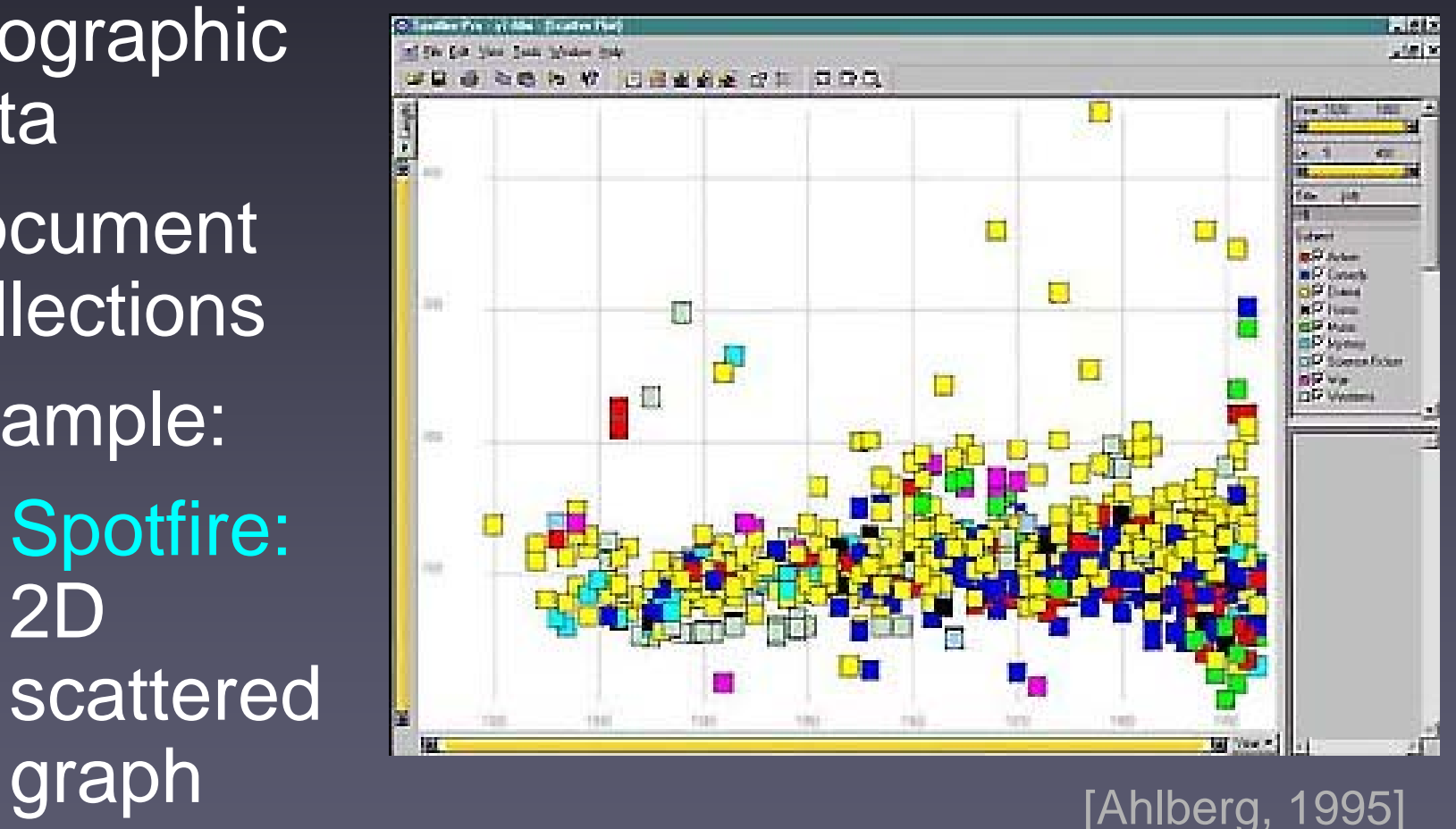

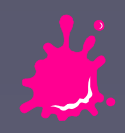

## 3D Visual Structures

Data Visual Tables Visua Mappings

#### ■ Usually represent real world objects

#### ٠ 3D Physical Data ◆ E.g., VoxelMan

■ 3D Abstract Data ◆ E.g., Themescapes

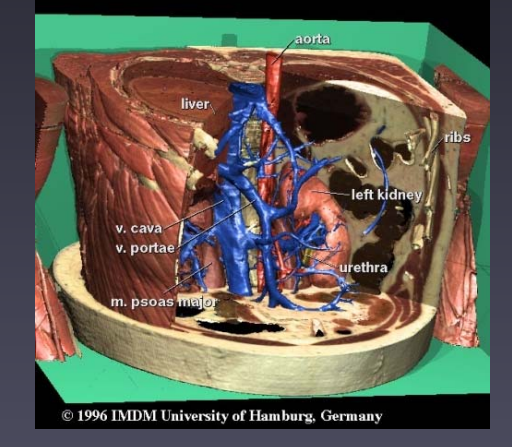

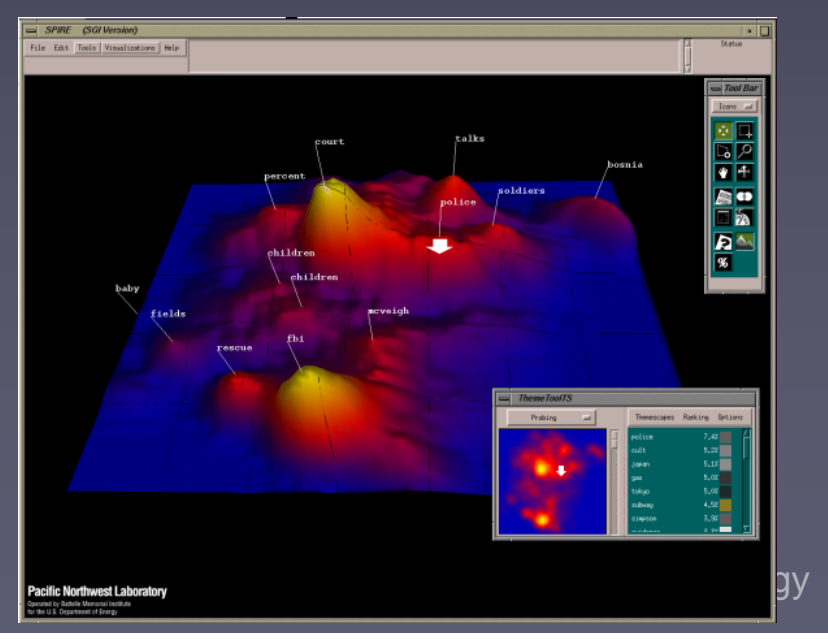

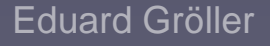

## Multivariable >3D

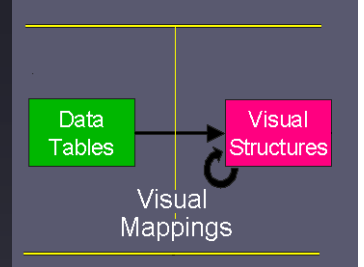

**Data Tables have so many variables** that orthogonal Visual Structures are not sufficient.

#### **Example:**

Parallel Coordinates

## Parallel Coordinates

**Parallel 2D axes.** ■ Add/Remove data ◆ Establish Patterns ◆ Examine interactions. Useful for recognizing patterns between the axes τ Skilled user

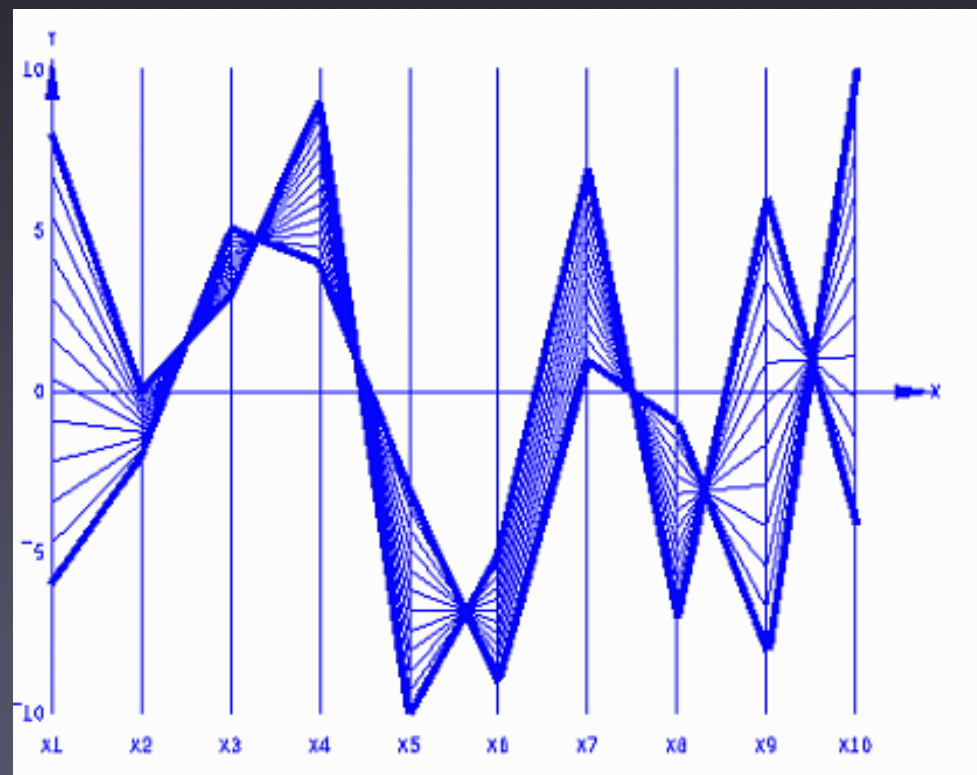

## Parallel CoordinateS [Inselberg]

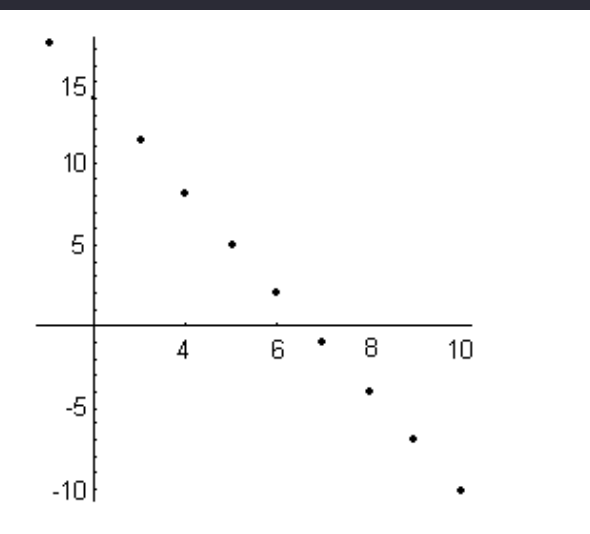

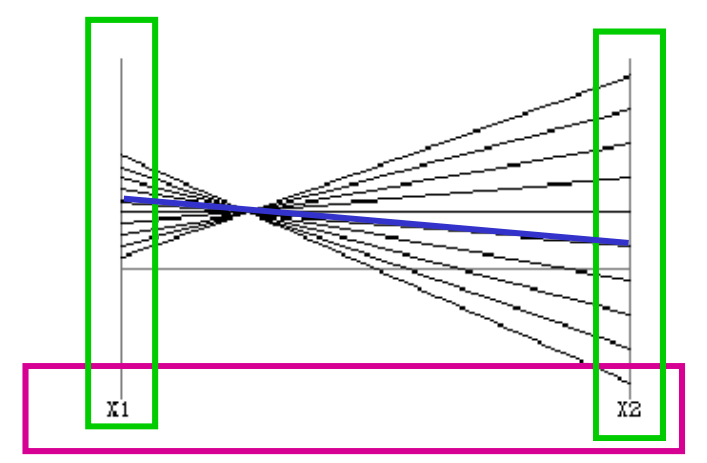

Dataset in a Cartesian graph

Same dataset in parallel coordinates

Encode variables along a horizontal row Vertical line specifies single variable Blue line specifies a case

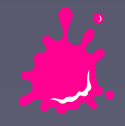

## Extended Parallel Coordinates

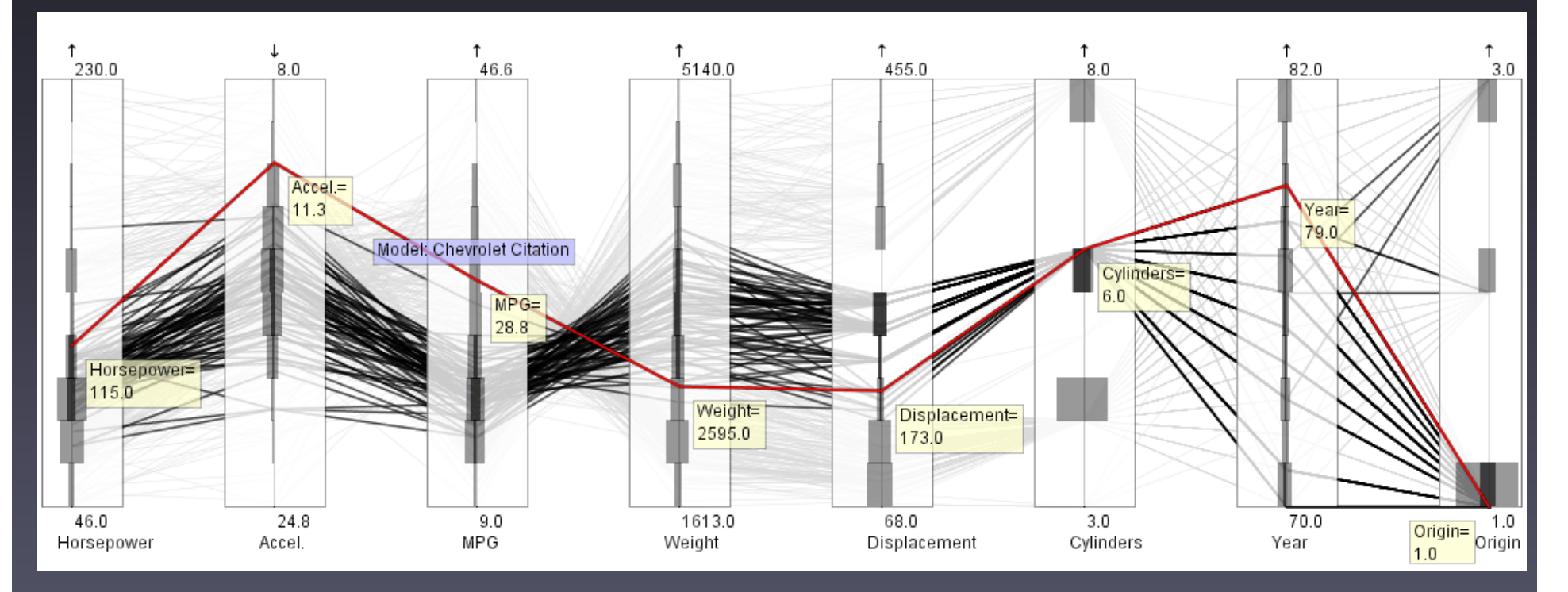

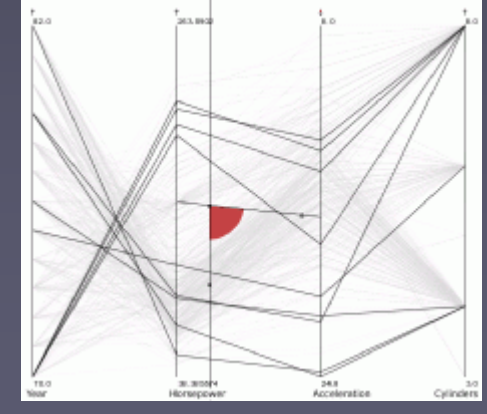

Greyscale, color **Histogram information on axes** ■ Smooth brushing  $v/r$  vis ■ Angular brushing

Eduard Gröller Vienna University of Technology

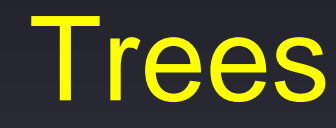

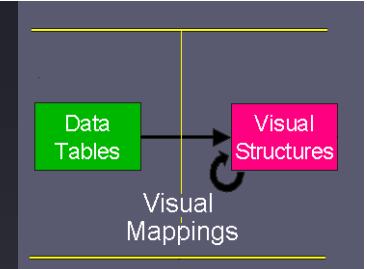

 Visual Structures that refer to use of connection and enclosure to encode relationships among cases

#### Desirable Features

- ◆ Planarity (no crossing edges)
- ◆ Clarity in reflecting the relationships among the nodes
- ◆ Clean, non-convoluted design
- ◆ Hierarchical relationships should be drawn directional

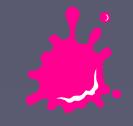

### Trees

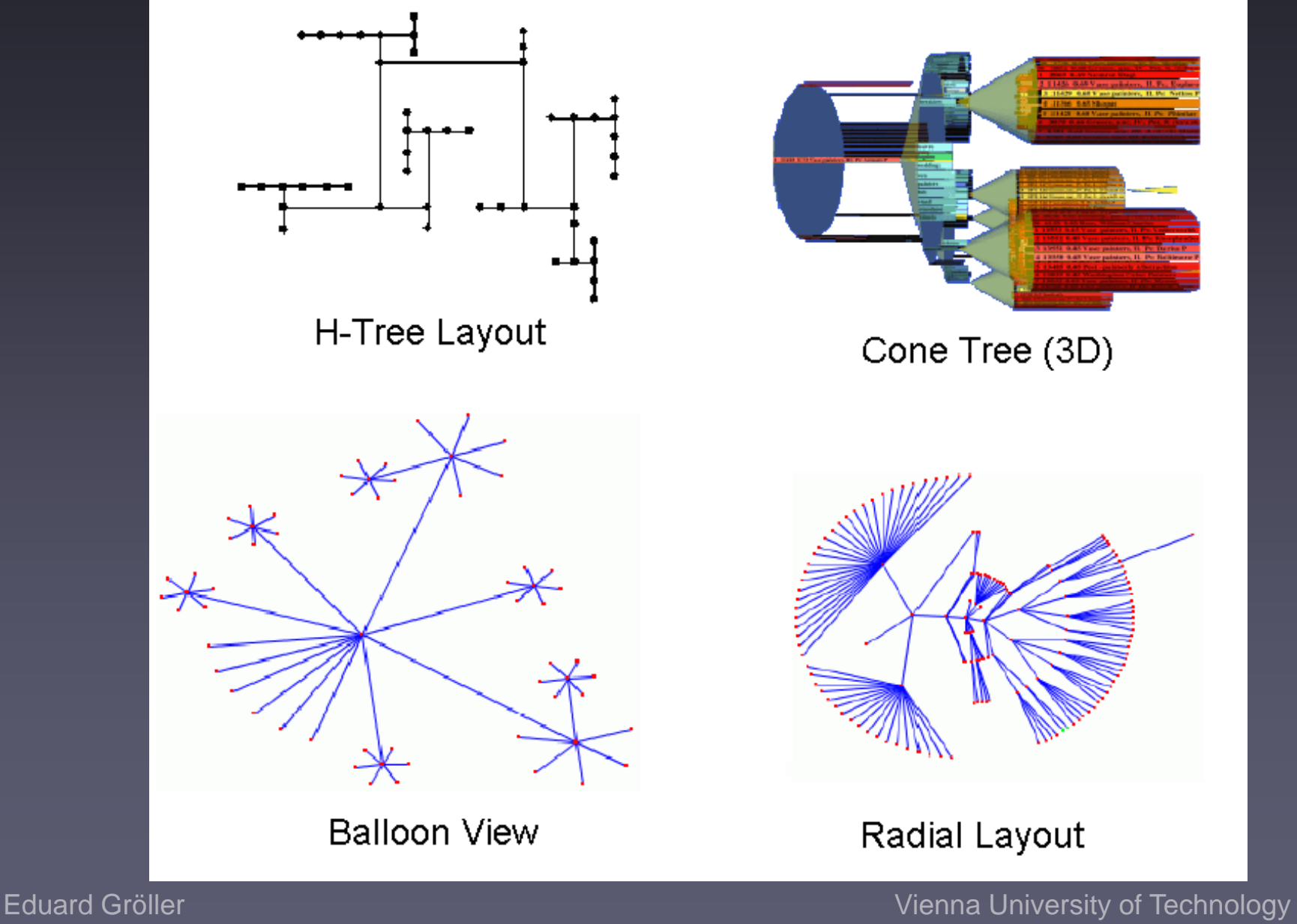

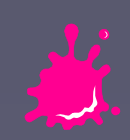

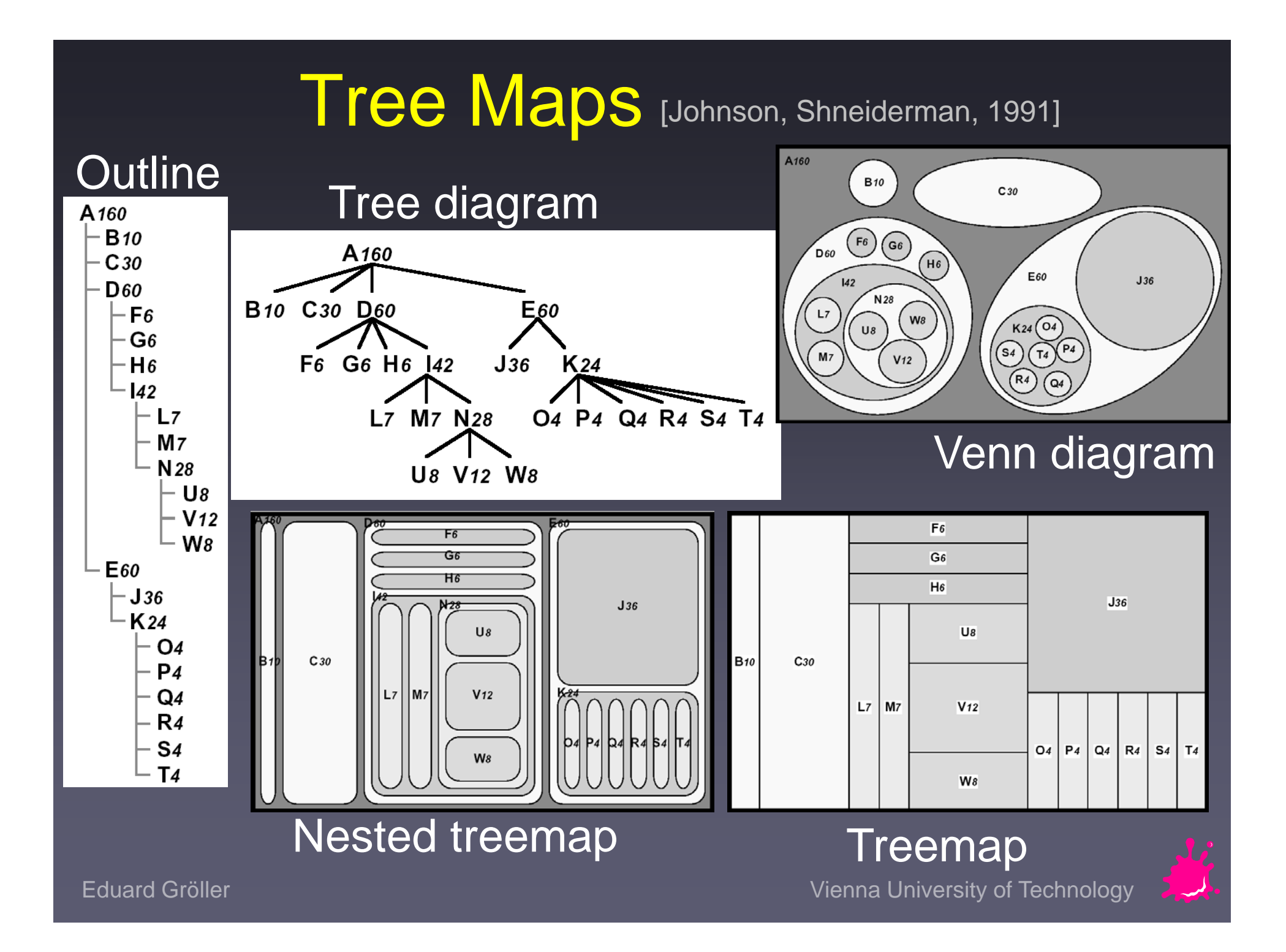

### **Networks**

Used to describe Communication Networks, Telephone Systems, Internet

#### ■Nodes

- ◆ Unstructured
- $\blacklozenge$ **Nominal**
- $\blacklozenge$ **Ordinal**
- $\blacklozenge$ **Quantity**

#### $\blacksquare$  Links

- $\blacklozenge$ **Directed**
- $\blacklozenge$ Undirected

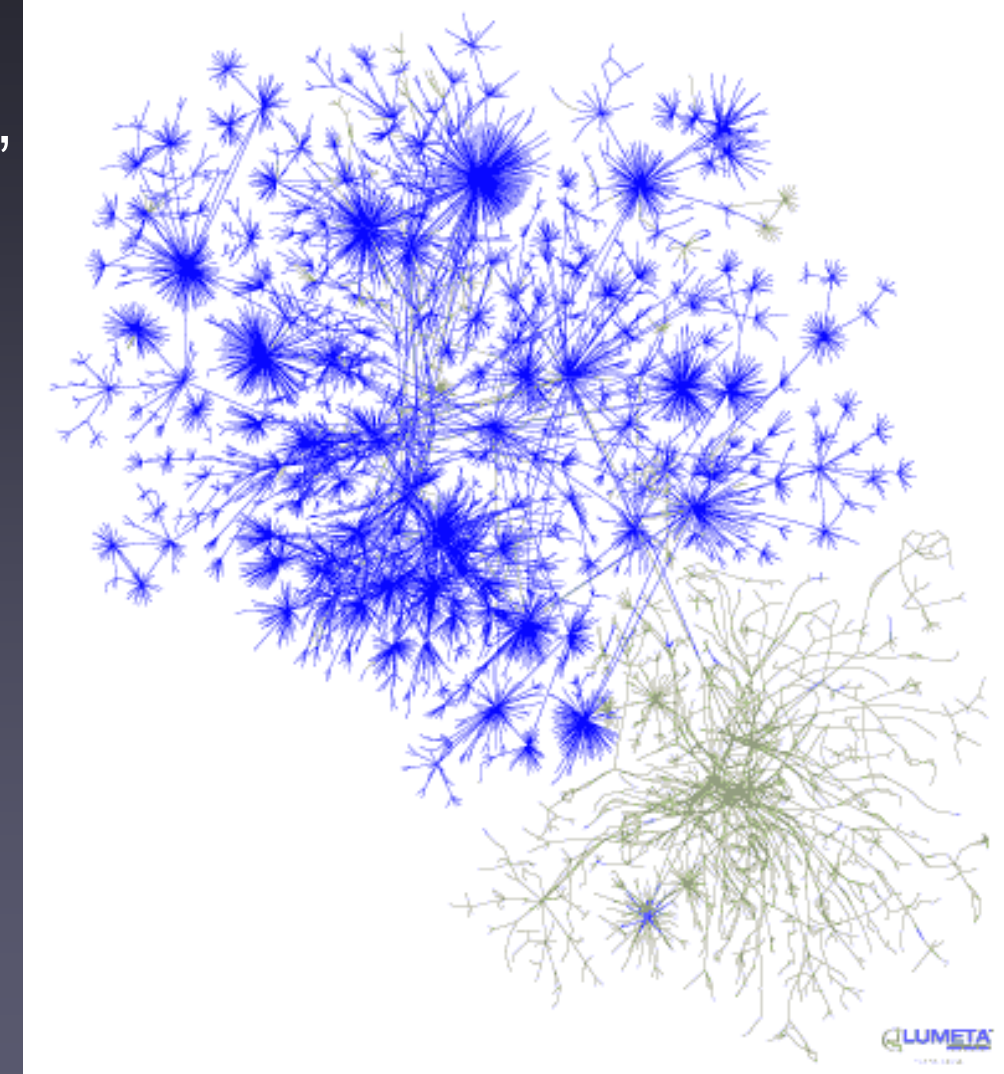

#### Eduard Gröller Vienna University of Technology [Branigan et al, 2001]  $\mathcal{F}$

## **Networks**

#### **Problems Visualizing** Networks:

- ◆ Positioning of **Nodes**
- ◆ Managing links so they convey the actual information
- ◆ Handling the scale of graphs with large numbers of nodes
- ◆ Interaction ◆ Navigation

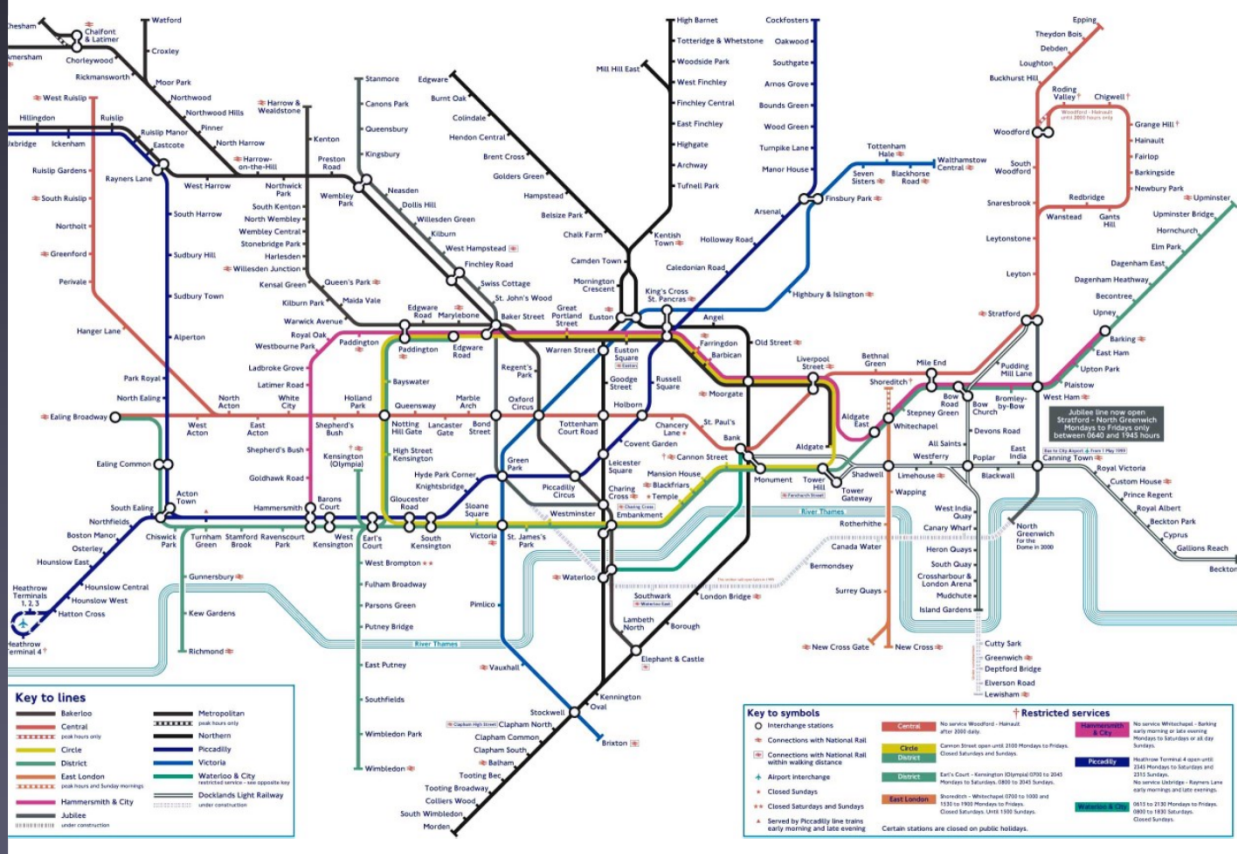

#### [London Subway]

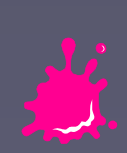

### View Transformations

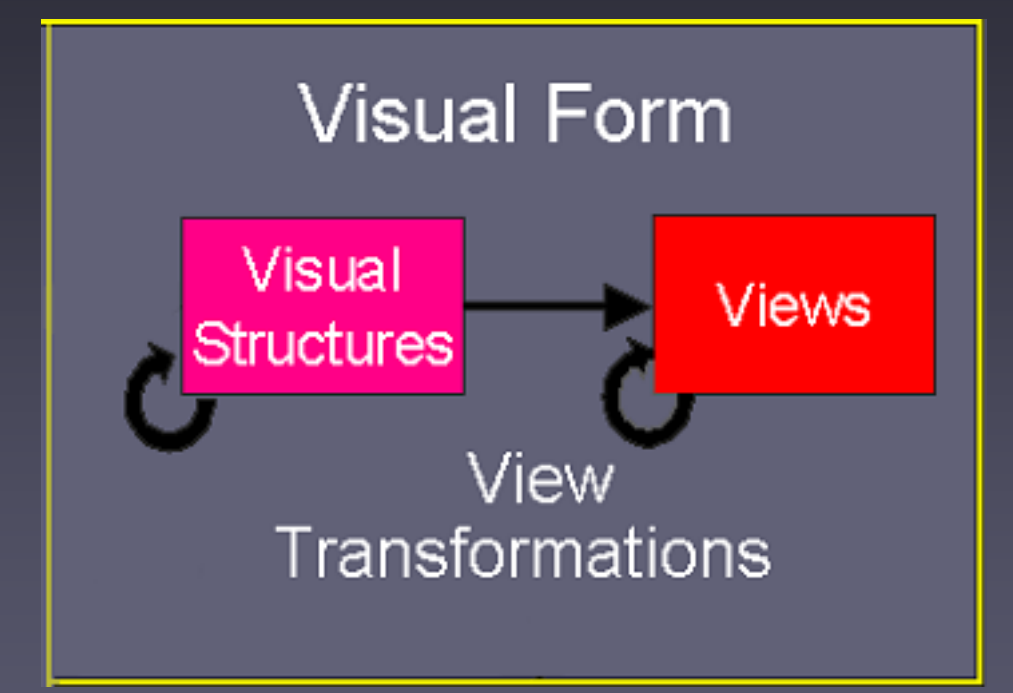

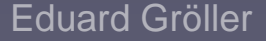

Eduard Gröller Vienna University of Technology

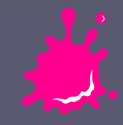

## View Transformations

 Problems: ◆ Scale ◆ Region of Interest ◆ How to specify focus? **Find new focus** П **Stay oriented** Ability to interactively modify and augment visual structures, turning static Zooming

Overview + Detail Focus + Context

presentations into visualizations

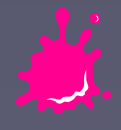

## Overview + Detail

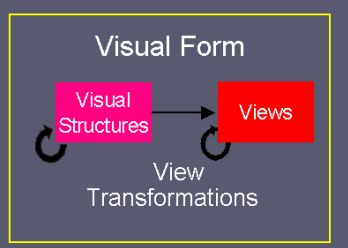

- -**Provide both overview and detail displays**  Two ways to combine:
	- **Time Alternate between overview and** detail sequentially
	- ◆ Space Use different portions of the screen

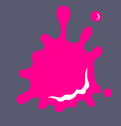

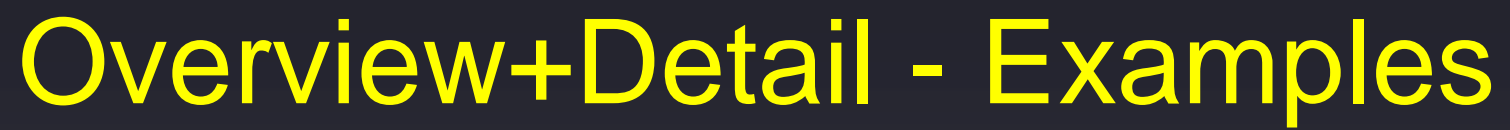

n Detail only window

#### ■ Zoom & replace

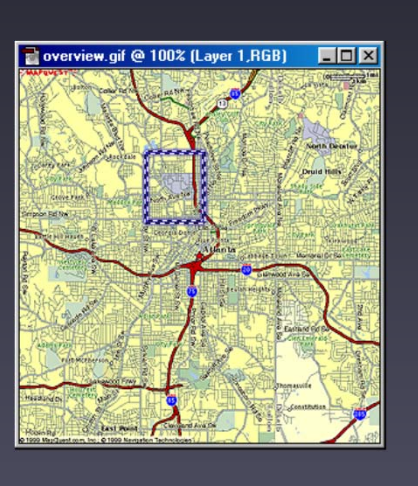

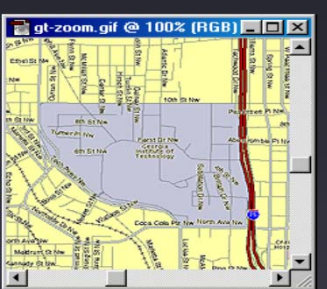

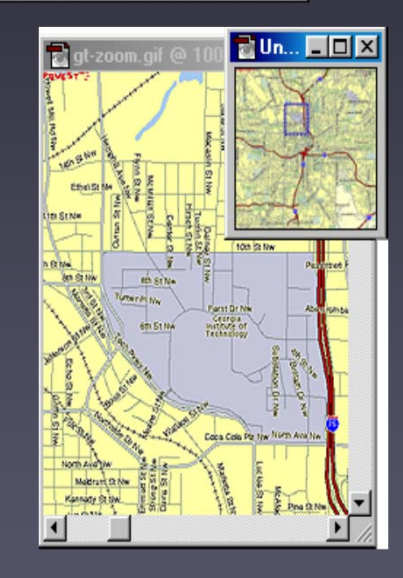

#### Single coordinated pair

#### Tiled multilevel browser

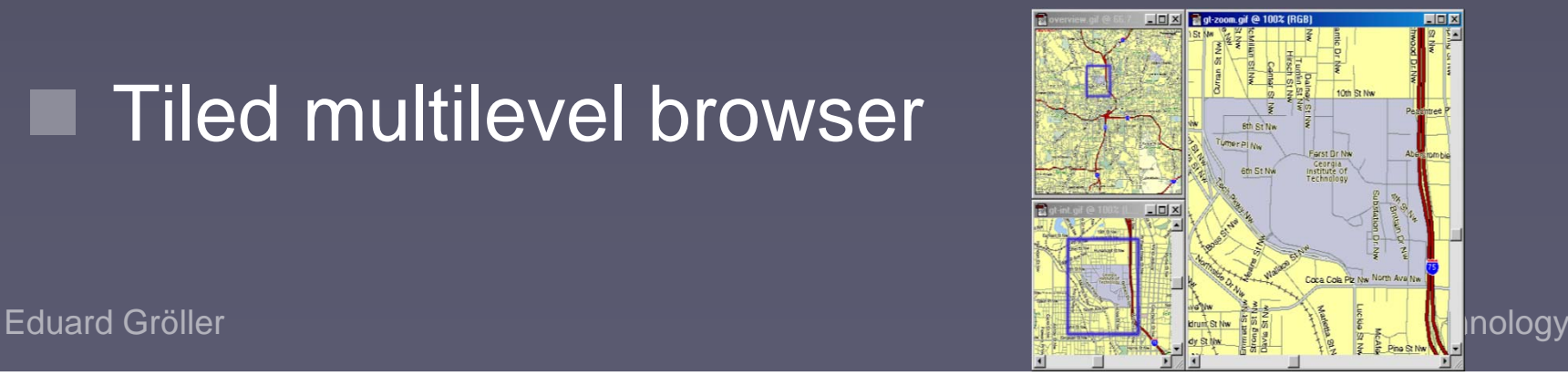

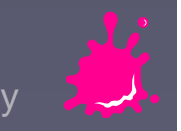

### Overview+Detail - Examples

#### . Free zoom and multiple overlap

#### Bifocal magnified

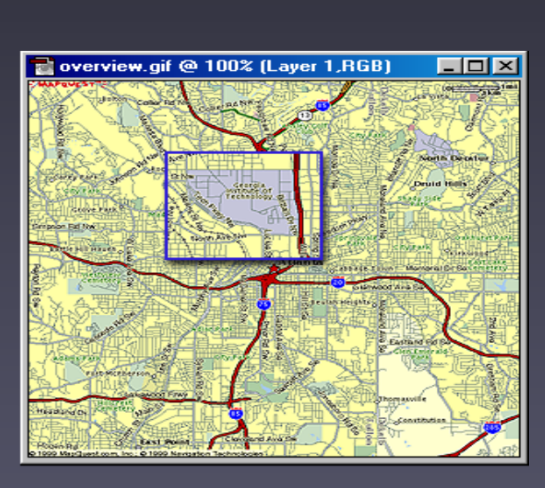

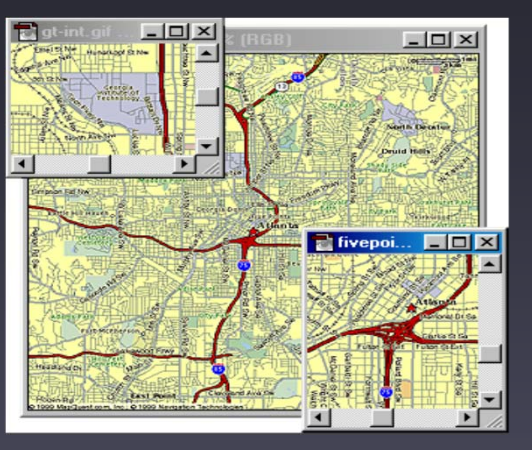

#### Fish-eye view (Focus+Context)

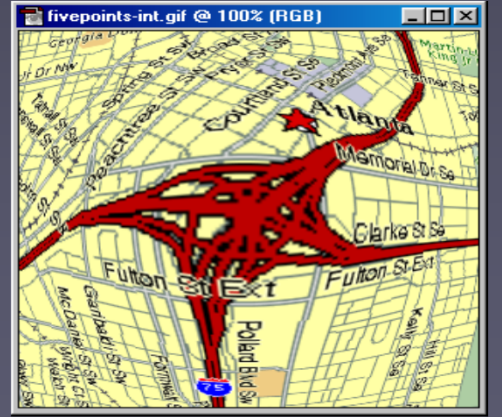

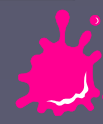

### Focus + Context

 Overview Content Detail Content Ŧ Dynamical Integration

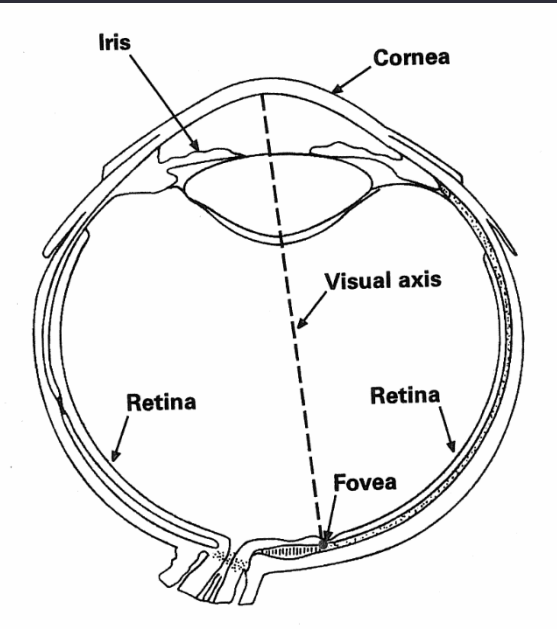

#### **Rationale**

- ◆ Zooming hides the context
- ◆ Two separate displays split attention
- ◆ Human vision has both fovea and retina

Eduard Gröller Vienna University of Technology Courtesy of Jock Mackinlay

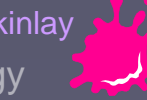

### Focus + Context

**■ Filtering** 

- ◆ Selection of cases
- Manually or dynamically

## **Selective aggregation**

◆ New cases

### **Distortion**

- Relative changes in the number of pixels devoted to objects in the space
- ◆ Types of distortion:
	- Size of the objects representing cases
	- Size due to perspective
	- Size of the space itself

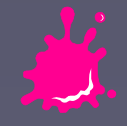

### Focus + Context - Examples

#### ■ Hyperbolic tree

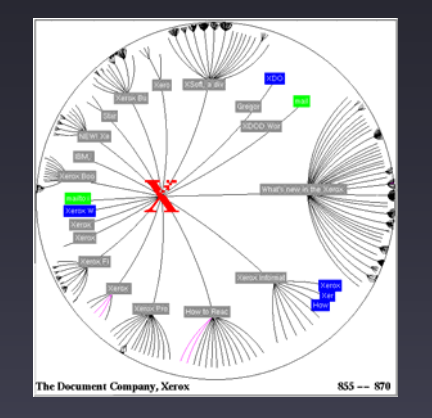

#### **Perspective Wall**

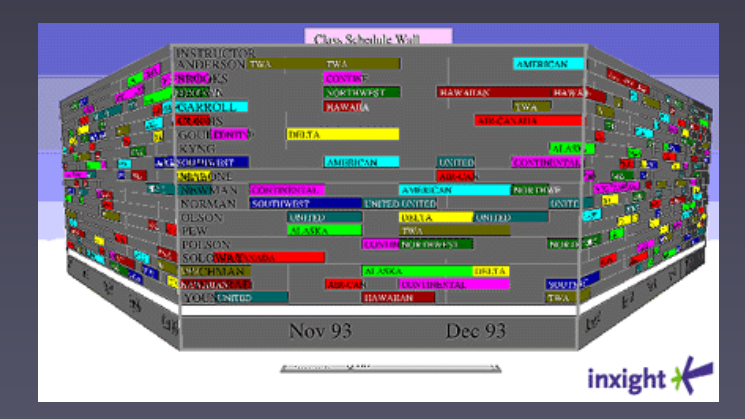

#### Document Lens

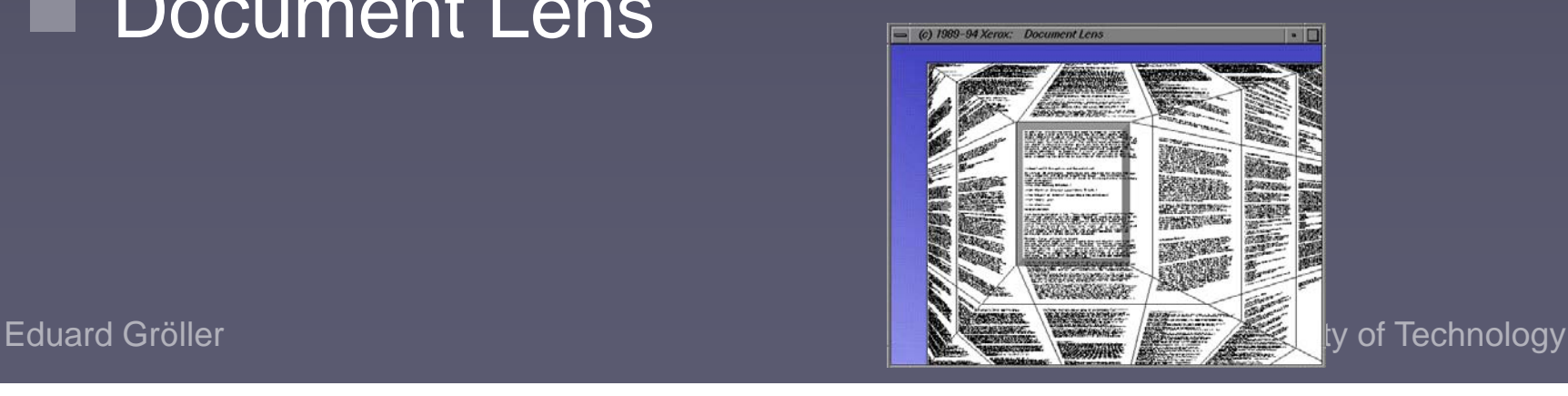

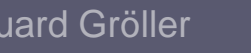

## Visual Transfer Function

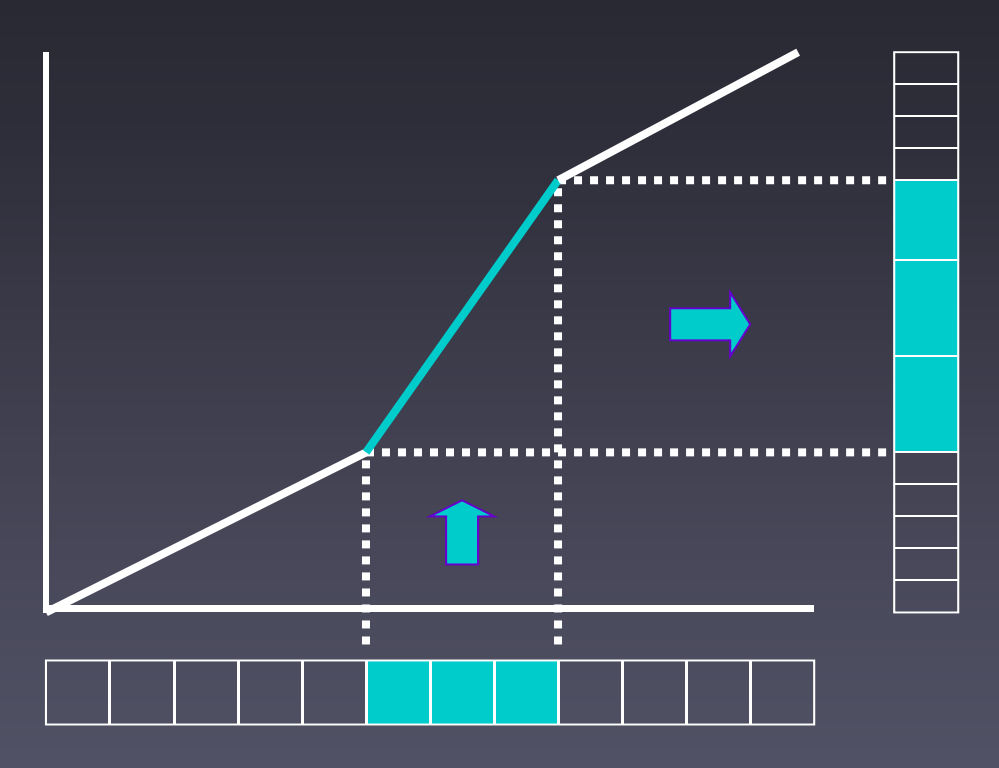

 Functions that distort visualizations by stretching or compressing them, giving the portion of visualization attended to more visual detail

DOI - Degree Of Interest Function

Eduard Gröller Vienna University of Technology

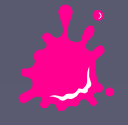

### Interaction

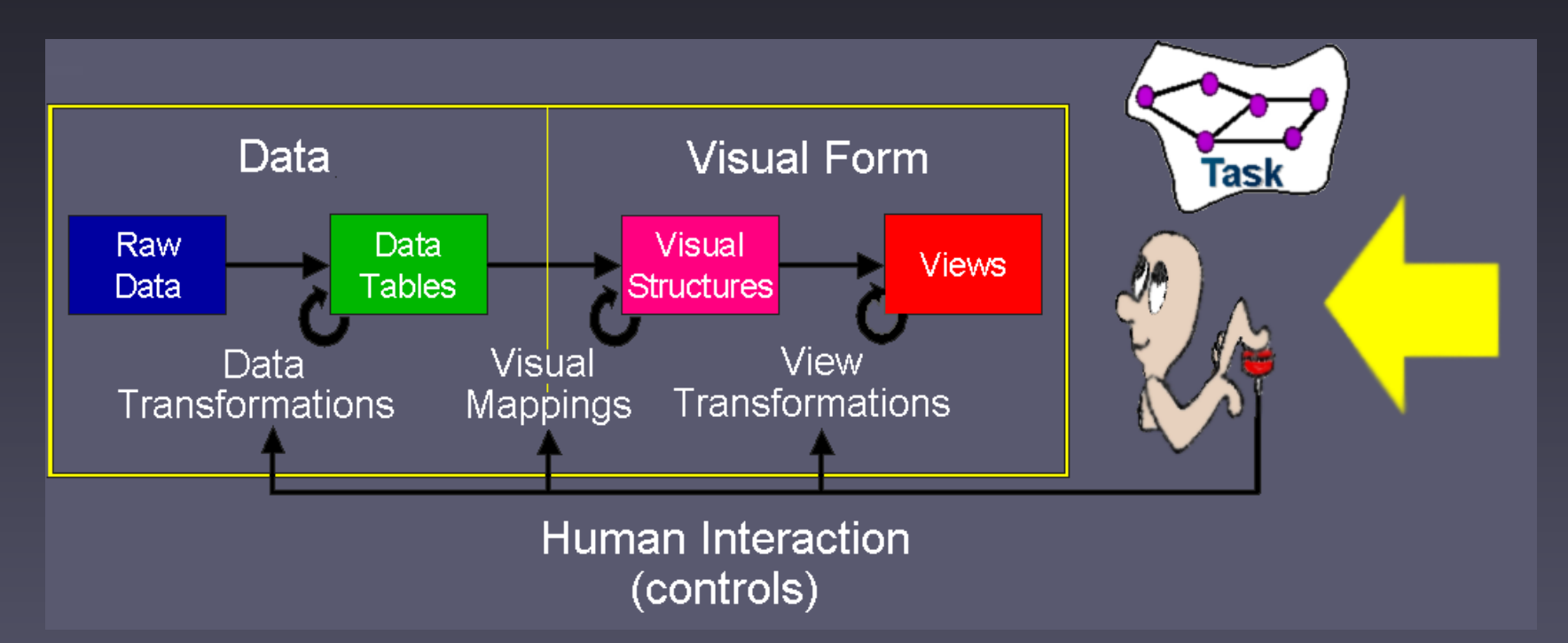

Details-on-Demand Dynamic Queries **Brushing** 

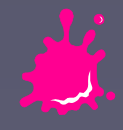

### Details-on-Demand

 Expands a set of small objects to reveal more of their variables

■ Allows more variables to be mapped to the visualization

Looking for new office HQs???

ไคมายในเร็วไขใดครายบันวันวัน

Location: Michaelerstrasse 1

Rooms: 5

Conference Room: Yes

Availability: Under Construction

Location: Favoriten Strasse 9

Rooms: 20

Conference Room: Yes

Availability: Occupied

Eduard Gröller **Vienna University of Technology** 

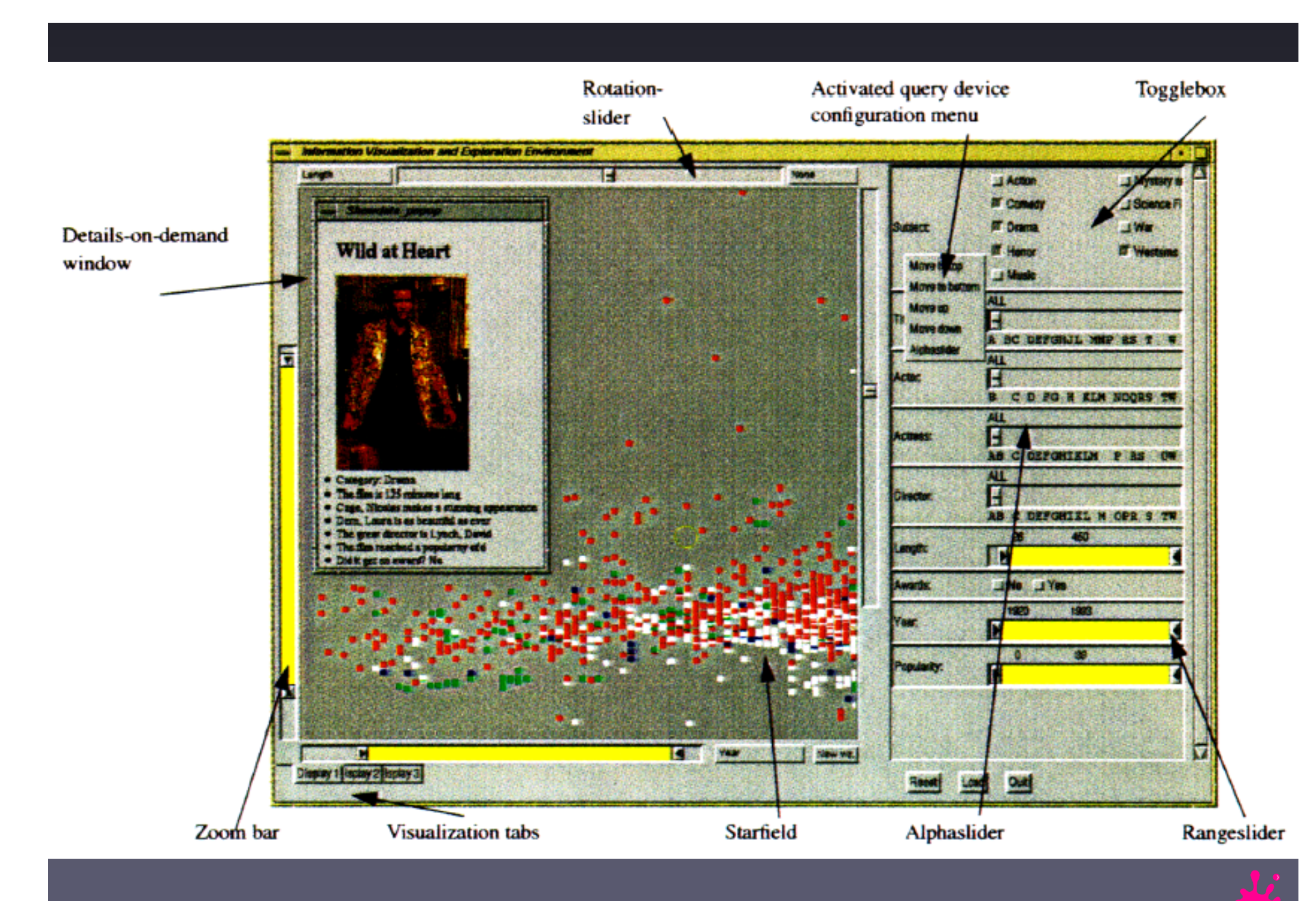

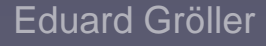

### Dynamic Queries

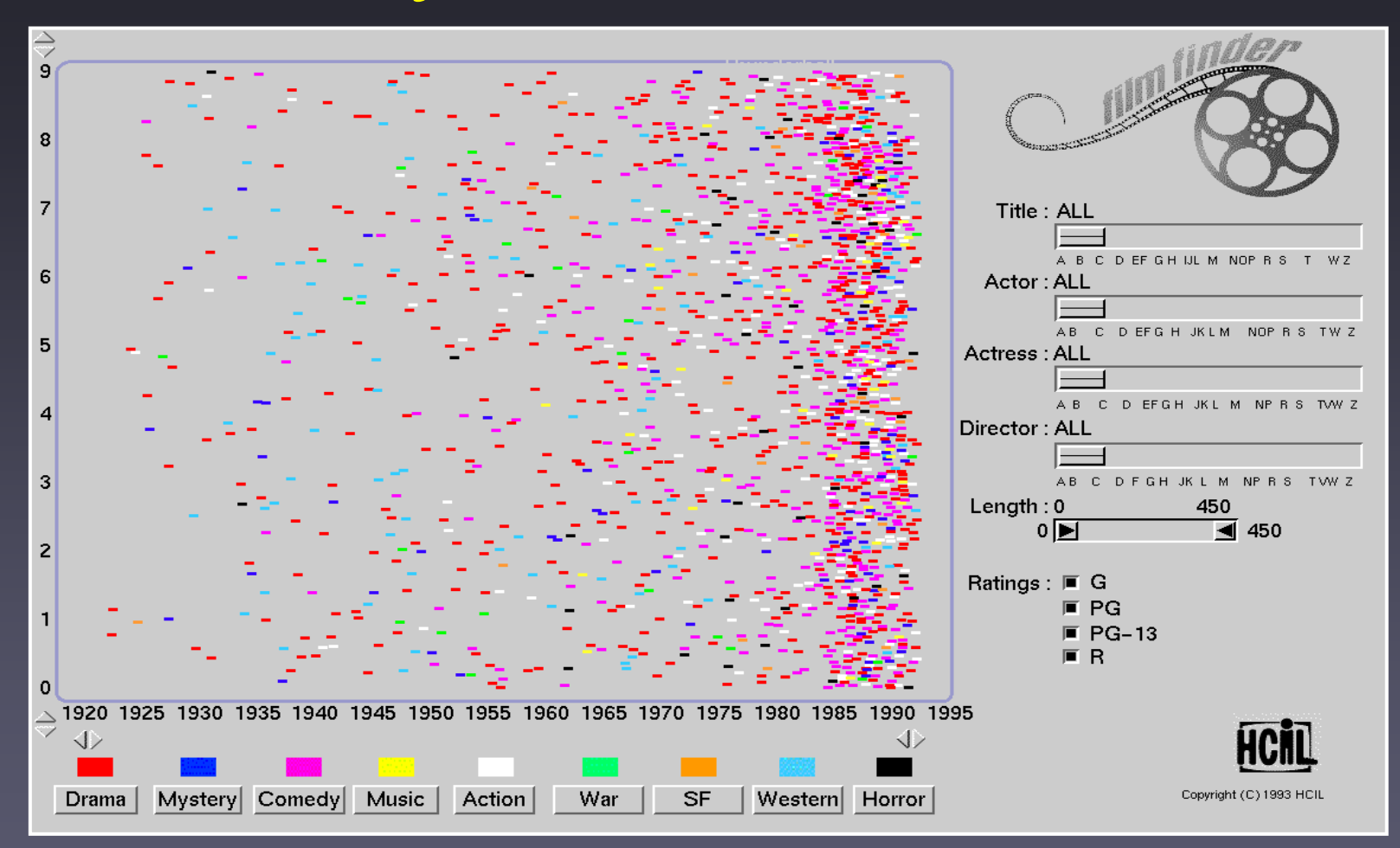

#### **FilmFinder: Visual means of specifying** conjunctions

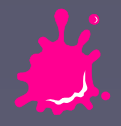

## **Brushing**

- Used with multiple visualizations of the same objects
- Highlighting one case from the Data Table selects the same case in other views

■ Linking and Brushing

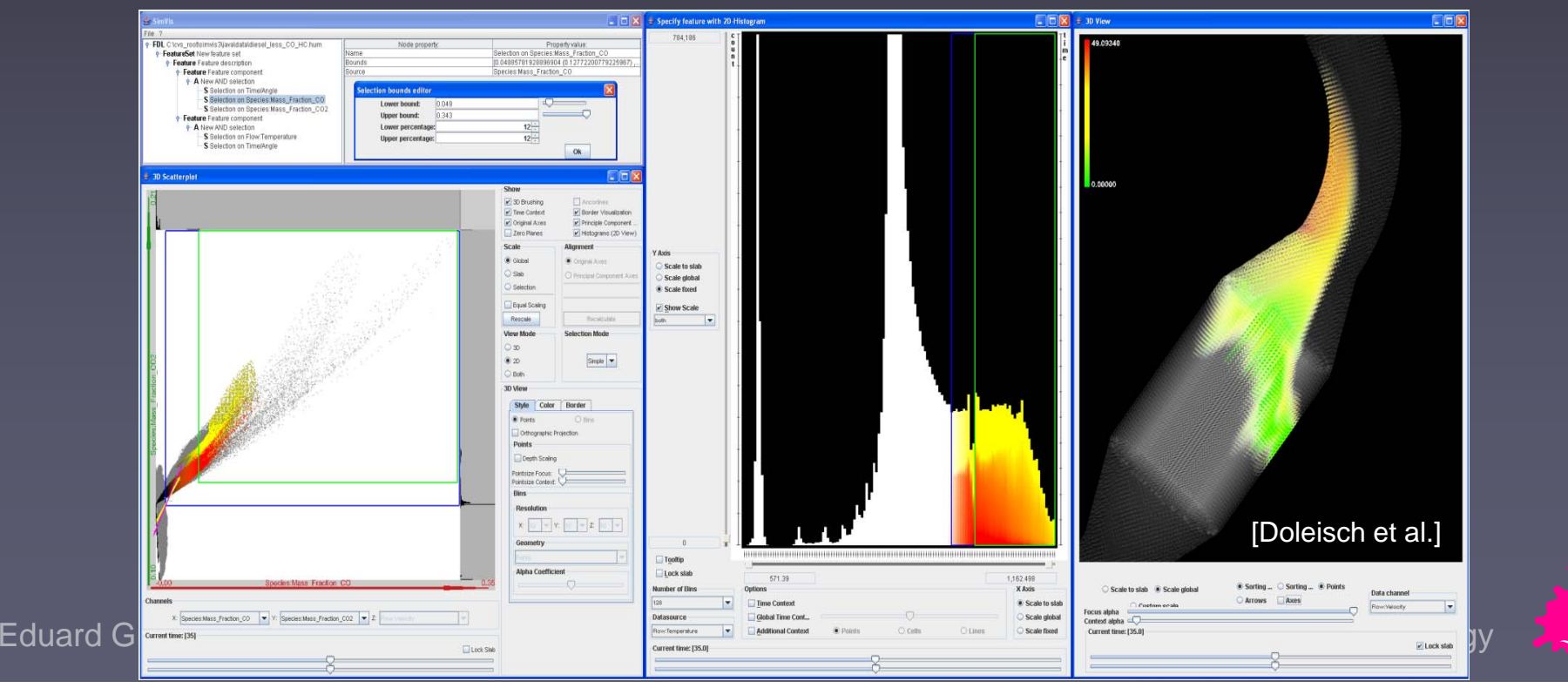

## Further Readings

- The **Information Visualization** community platform http://www.infovis-wiki.net/index.php/Main\_Page
- Card, S., Mackinlay, J., Shneiderman B., *Readings in Information Visualization*, Morgan Kaufmann, 1999.
- Shneiderman, B., *The eyes have it: A task by data type taxonomy for information visualizations*, Proc. IEEE Visual Languages 1996, 336-343.
- F Ware, C., Information Visualization - Perception for Design, second edition 2004, Morgan Kaufmann
- Tufte, E., The Visual Disply of Quantitative Information, second edition, 2001, Graphics Press
- *North, C., http://infovis.cs.vt.edu/cs5764/readings.html*

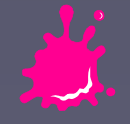

#### Interesting Links

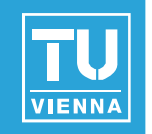

- Google Public Data Explorer
	- http://www.google.com/publicdata/home
- Hans Rosling Gapminder
	- http://www.ted.com/speakers/hans\_rosling.html
- IBM Many Eyes
	- ◆ http://many-eyes.com/
- **No. Visual Complexity** 
	- http://www.visualcomplexity.com/
- Further Links External Links
	- http://www.cg.tuwien.ac.at/courses/InfoVis/index.html

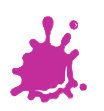